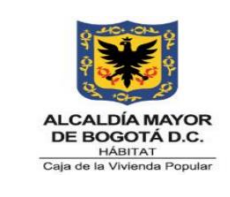

**Código:** 208-FIN-Pr-10

**Versión:** 6

**Vigente desde:** 08/08/2023

# **1. OBJETIVO**

Reconocer y registrar los hechos económicos generados, así como su medición posterior y las respectivas revelaciones de la Entidad, bajo el Marco Normativo Contable para Entidades de Gobierno y Políticas Contables internas establecidas para la Caja de la Vivienda Popular.

# **2. ALCANCE**

Inicia con la recepción de la documentación en Google DRIVE, correo electrónico y/o comunicación, continúa con el análisis de la información para determinar la actividad a realizar, se ejecuta la actividad y finaliza con la respuesta a la solicitud y/o el archivo de los soportes de la actividad realizada.

## **3. RESPONSABLES**

Los responsables de la actividad son i) Profesionales de planta y/o contratistas de Contabilidad encargados de ejecutar las actividades establecidas en el presente procedimiento, ii) Enlaces financieros de los procesos de la CVP y iii) Subdirector (a) Financiero (a).

# **4. GENERALIDADES O POLÍTICAS OPERACIONALES**

- **1.** La Caja de la Vivienda Popular (CVP) aplica el Marco Normativo Contable para Entidades de Gobierno de acuerdo con la Resolución 533 de 2015 y sus modificatorias expedidas por la UAE - Contaduría General de la Nación (CGN).
- **2.** Para el reconocimiento de los diferentes hechos económicos generados en la CVP, se tienen en cuenta las etapas del proceso contable, las cuales son: identificación, clasificación, medición inicial, registro, medición posterior y revelación.
- **3.** El reconocimiento contable se realiza con base en la información generada y reportada por cada una de los diferentes Procesos de la CVP.
- **4.** Los ingresos y egresos del almacén se reciben del Proceso de Gestión Administrativa de conformidad con las fechas en las que se presenten las correspondientes novedades.

*Seamos responsables con el planeta, No imprima este documento Si este documento se encuentra impreso se considera "Copia No Controlada". La versión vigente se encuentra publicada en la carpeta de calidad de la CVP* 

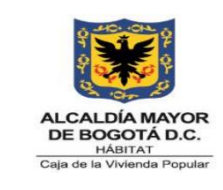

**Código:** 208-FIN-Pr-10

**Versión:** 6

**Vigente desde:** 08/08/2023

- **5.** La revisión que realiza el Proceso de Gestión Financiera contabilidad al reporte "INFORME CIERRE CONTABLE – DEPRECIACIÓN Y AMORTIZACIÓN", remitido por el Proceso de Gestión Administrativa, consiste en verificar que el impreso concuerde con los datos que refleja el sistema de gestión de bienes. Así mismo, se revisan los saldos contables versus los saldos del "INFORME CIERRE CONTABLE".
- **6.** Los procesos judiciales se reconocen de conformidad con el procedimiento expedido por la CGN "*PROCEDIMIENTO CONTABLE PARA EL REGISTRO DE LOS PROCESOS JUDICIALES, LAUDOS ARBITRALES, CONCILIACIONES EXTRAJUDICIALES Y EMBARGOS SOBRE CUENTAS BANCARIAS*", y circular expedida por la DDC.
- **7.** Las incapacidades reflejadas en las relaciones de autorización se reconocerán como una cuenta por cobrar a nombre de la CVP y se reclasificarán con cargo al tercero una vez se reciba la información por parte de Talento Humano.
- **8.** El Estado Diario de Tesorería (EDT) remitido por tesorería debe estar debidamente soportado con los documentos idóneos, es decir, con las órdenes de pago (OP), acta de giro (AG), acta de legalización (ALE), acta de ajuste (AJ), documentos de traslado y planillas de pagos realizados por la Secretaría de Hacienda Distrital (SHD).
- *9.* Las resoluciones remitidas por la Dirección Técnica de Reasentamientos para el "*PROGRAMA DE REASENTAMIENTO DE FAMILIAS LOCALIZADAS EN ZONAS DE ALTO RIESGO NO MITIGABLE EN BOGOTÁ, DISTRITO CAPITAL*", se revisarán antes de su reconocimiento contable y si se evidencian inconsistencias, estas se informarán mediante correo electrónico para que realicen los ajustes correspondientes.
- **10.**De conformidad con la Resolución 425 de 2019 expedida por la CGN, la CVP solo reconocerá en la cuenta contable 1132 *Efectivo de Uso Restringido*, aquel recurso que se encuentre embargado previa certificación de la tesorería de la CVP.
- **11.**El contenido y veracidad de la información remitida por los diferentes procesos de gestión de la Entidad, para ser analizada y reconocida en la contabilidad, es responsabilidad de cada una de ellas.

*Seamos responsables con el planeta, No imprima este documento*

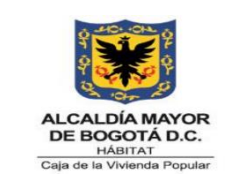

**Código:** 208-FIN-Pr-10

**Versión:** 6

**Vigente desde:** 08/08/2023

- **12.**El Proceso de Gestión Administrativa, debe remitir mediante memorando la información de los Bienes Inmuebles con corte a marzo 31, junio 30, septiembre 30 y noviembre 15 de cada año. Esta información se debe remitir a más tardar el día quinto hábil del mes siguiente de la fecha del reporte. Para el corte de noviembre 15 la información se recibirá a más tardar el 15 de diciembre ya que este, es el soporte para los respectivos reconocimientos contables.
- **13.**Los responsables del diligenciamiento del formato 208-GA-Ft-37 CARACTERISTICAS DE BIENES INMUEBLES están establecidos en el PROCEDIMIENTO REGISTRO Y CONTROL DEL INVENTARIO DE BIENES INMUEBLES, identificado con el código de calidad 208-GA-Pr-12.
- **14.**Los bienes que se encuentran invadidos y que son de propiedad de la CVP, dado que la Entidad no tiene el control, no se reconocerán como un activo, pero deberán efectuarse las revelaciones respectivas en las notas a los Estados Financieros.
- **15.**Los bienes que se encuentren en "saneamiento predial", no se reconocerán como activo, pero deberán efectuarse las revelaciones respectivas en las notas a los Estados Financieros.
- **16.**Los predios entregados a la CVP por parte de los beneficiarios del programa de reasentamientos, es decir, aquellos ubicados en zonas de alto riesgo no mitigable (Predios PAR), no se reconocerán como activos, pero deberán efectuarse las revelaciones respectivas en las notas a los Estados Financieros.
- **17.**Los reconocimientos contables de beneficios a los empleados se realizan de acuerdo con la información remitida por la Subdirección Administrativa.
- **18.**Para la Causación de Estimación de Reconocimiento por Permanencia, el proceso de Gestión Administrativa - Talento Humano debe enviar a más tardar el 26 de diciembre de cada año, el valor de la estimación de conformidad con lo indicado por la Dirección Distrital de Contabilidad (DDC).
- **19.**Para el cierre contable, los derechos adquiridos por Reconocimiento por Permanencia y de los cuales haya pagos pendientes, se reconocerán como corriente o no corriente de conformidad con la información remitida por el Proceso de Gestión Administrativa - Talento Humano de la Subdirección Administrativa. El informe debe ser remitido a más tardar el segundo día hábil de enero de cada vigencia.

*Seamos responsables con el planeta, No imprima este documento*

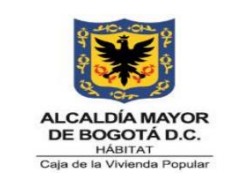

**Código:** 208-FIN-Pr-10

**Versión:** 6

**Vigente desde:** 08/08/2023

- **20.**Los recursos recibidos en administración en virtud de convenios suscritos por la CVP con otras entidades públicas se reconocerán al momento de la entrada de los recursos a las cuentas en instituciones financieras de la Entidad como recursos recibidos en administración y no como un ingreso.
- **21.**Los recursos entregados en administración en virtud de convenios suscritos por la CVP con otras entidades públicas se reconocerán al momento de la entrega de los dineros a la entidad que los ejecutará y se reconocerán como recursos entregados en administración y no como un gasto.
- **22.**Los recursos entregados a la DDT producto de órdenes de pago sin situación de fondos, se reconocerán en la contabilidad de la CVP como recursos entregados en administración.
- **23.**El soporte idóneo para la amortización de los recursos entregados en administración, son los informes del supervisor de los diferentes convenios suscritos por la CVP con otras entidades.
- **24.**El soporte idóneo para la amortización de los recursos recibidos en administración y los cuales no son ejecutados a través de fiducia, son las órdenes de pago expedidas por la CVP y los informes del supervisor de los diferentes convenios suscritos por la CVP con otras entidades.
- **25.**De conformidad con el concepto 20182000002391 de fecha 8 de febrero de 2018, expedido por la CGN, los negocios fiduciarios en los cuales no se establezca contractualmente que el fiduciario dará cumplimiento a lo establecido por la CGN, este adelantará el proceso contable a nivel de documento fuente y preparará la información financiera, en los términos que establezca la Superintendencia Financiera de Colombia.
- **26.**En atención al concepto emitido por la Dirección Jurídica de la CVP, a través de Radicado No. 202116000039543 de fecha 3 de junio de 2021, respecto al pago de incapacidades a trabajadores pertenecientes a la convención colectiva de la Entidad, en el cual establece:

*"Es completamente previsible que se presenten diferencias entre lo reconocido por la Entidad y lo establecido en la Ley, lo que conlleva a que, en el caso en concreto, la Entidad se encuentre obligada al pago de los* 

*Seamos responsables con el planeta, No imprima este documento*

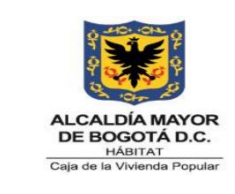

**Código:** 208-FIN-Pr-10

**Versión:** 6

**Vigente desde:** 08/08/2023

*dineros originados por el reconocimiento de incapacidades a trabajadores convencionados".*

Por lo anterior, dichas diferencias serán reconocidas al gasto de la Entidad en la vigencia que corresponda.

- **27.**Los SISCOS no pueden tener decimales, se debe aproximar al entero más cercano aplicando la regla: Igual o superior a 50 aproximar hacia arriba y menor a 50 aproximar hacia abajo.
- **28.**En caso de efectuar un pago de persona jurídica en el cual se deba sufragar por vigencia y reserva, se debe elaborar un SISCO para cada condición y de igual manera, se debe realizar la liquidación y causación del pago.
- **29.**En el evento en que la misma factura que soporta un ingreso de almacén contenga servicio y compra, se liquidaran por separado y la causación de la compra se realizará a través del sistema de gestión de bienes muebles y la de servicios a través de transacciones manuales en el sistema de gestión contable.
- **30.**Para el reconocimiento contable de las Resoluciones por adquisición predial y/o asignación de VUR realizadas en el marco del programa de Reasentamientos, se realizará la causación por cada uno de los miembros de la familia siempre y cuando el acto administrativo establezca el porcentaje para cada uno, o en su defecto, se causará la totalidad al primer miembro de la familia que se encuentre relacionado en el acto administrativo.
- **31.**En atención al numeral 1.2.1.3. de la Resolución 386 de fecha 3 de octubre de 2018 "*Por la cual se incorpora, en el Marco Normativo para Entidades de Gobierno, el Procedimiento contable para el registro de los recursos entregados en administración y se modifica el Catálogo General de Cuentas de dicho Marco Normativo*", expedida por la CGN, el cual indica:

*"(…) 1.2.1.3. Actualización de los derechos fiduciarios Los derechos en fideicomiso se actualizarán con la información que suministre la sociedad fiduciaria (…)*"

Por lo anterior, la información patrimonial de la CVP refleja los movimientos y los saldos reportados en los extractos e informes que suministre el negocio Fiduciario.

*Seamos responsables con el planeta, No imprima este documento*

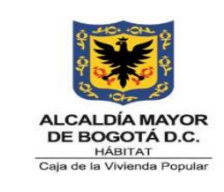

**Código:** 208-FIN-Pr-10

**Versión:** 6

**Vigente desde:** 08/08/2023

- **32.**Para la radicación y causación de pagos se deberá tener en cuenta los documentos soporte y fechas establecidas en el procedimiento de gestión de pagos identificado con el código: 208-FIN-Pr-07 y la circular de pagos expedida al inicio de cada vigencia.
- **33.**Recibir a más tardar el segundo día hábil del mes de enero de caga vigencia por parte del área de gestión del talento humano al cierre del periodo contable, el informe de los derechos adquiridos por reconocimiento por permanencia y de los cuales hay pagos pendientes.
- **34.**La ejecución de los recursos de la CVP puestos en fiducias en virtud del proyecto Plan Terrazas serán reconocidos de la siguiente manera:
	- a) Interventoría, se afectará el gasto público social una vez se efectúen los pagos correspondientes a cada contratista y este se vea reflejado en el extracto de los FIC del negocio fiduciario.
	- b) Banco de Materiales, se debe reconocer en dos momentos así: I) Al momento de los desembolsos reflejados en el extracto de los FIC del negocio fiduciario se disminuye el efectivo del Derecho en Fideicomiso; y se aumenta un subauxiliar correspondiente al Derecho en Fideicomiso denominado "Ejecución Banco de Materiales". II) Al momento del recibo a satisfacción de la obra se disminuye el subauxiliar "Ejecución Banco de Materiales"; y se afecta el gasto público social.

# **5. DEFINICIONES Y SIGLAS**

**BENEFICIOS A LOS EMPLEADOS:** Los beneficios a los empleados comprenden todas las retribuciones que la entidad proporciona a sus trabajadores a cambio de sus servicios, incluyendo cuando haya lugar, beneficios por terminación del vínculo laboral.

**BENEFICIOS A LOS EMPLEADOS A CORTO PLAZO:** Se reconocerán como beneficios a los empleados a corto plazo, aquellos otorgados a los empleados que hayan prestado sus servicios a la entidad durante el periodo contable y cuya obligación de pago venza dentro de los 12 meses siguientes al cierre de dicho periodo.

*Seamos responsables con el planeta, No imprima este documento* **BENEFICIOS A LOS EMPLEADOS A LARGO PLAZO:** Se reconocerán como beneficios a los empleados a largo plazo, aquellos beneficios diferentes de los de

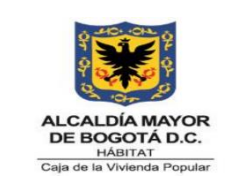

**Código:** 208-FIN-Pr-10

**Versión:** 6

**Vigente desde:** 08/08/2023

corto plazo, de los de pos-empleo y de los correspondientes a la terminación del vínculo laboral, que se hayan otorgado a los empleados con vínculo laboral vigente y cuya obligación de pago no venza dentro de los 12 meses siguientes al cierre del periodo en el cual los empleados hayan prestado sus servicios, tales como: Cesantías retroactivas y reconocimiento por permanencia.

**CAUSACIÓN o DEVENGO:** Los hechos económicos se reconocen en el momento en que suceden, con independencia del instante en que se produce el flujo de efectivo o equivalentes al efectivo que se deriva de estos, es decir, el reconocimiento se efectúa cuando surgen los derechos y obligaciones o cuando la transacción u operación originada por el hecho incide en los resultados del periodo.

**COMPROBANTES DE CONTABILIDAD:** Son los documentos en los cuales se registran los hechos económicos y sirven de fuente para registrar los movimientos en el libro correspondiente.

En los comprobantes de contabilidad se debe hacer una referencia a los soportes que sustentan la transacción, con independencia de que estos se adjunten o no a dichos comprobantes.

**HECHO ECONÓMICO:** Es un suceso derivado de las decisiones de gestión de los recursos de la entidad, que da origen, modifica o extingue algún elemento de los estados financieros. Los hechos económicos se documentan a través de soportes, comprobantes y libros de contabilidad; estos documentos deben cumplir con tres características: autenticidad, integridad y veracidad. Es auténtico un documento cuando existe certeza sobre la persona que lo ha elaborado, manuscrito o firmado.

Un documento es íntegro cuando no se encuentra alterado, es decir, cuando no se ha eliminado o adicionado información a la inicialmente establecida en el documento, o cuando no se han modificado los archivos electrónicos. La veracidad de un documento está relacionada con el contenido de este, en este sentido, se considera que un documento cumple con esta característica cuando la declaración que contiene corresponde a la realidad.

Los documentos contables pueden encontrarse impresos o en archivos electrónicos. Un archivo electrónico es un documento que contiene información recibida, generada, enviada y almacenada por medios electrónicos, ópticos o similares.

**NÓMINA:** Proceso mediante el cual se establecen los devengos, descuentos y valor neto a pagar de los servidores públicos de planta

*Seamos responsables con el planeta, No imprima este documento Si este documento se encuentra impreso se considera "Copia No Controlada". La versión vigente se encuentra publicada en la carpeta de calidad de la CVP* 

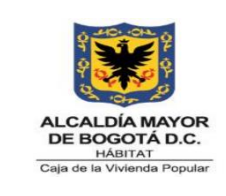

**Código:** 208-FIN-Pr-10

**Versión:** 6

**Vigente desde:** 08/08/2023

**OPERACIONES INTERINSTITUCIONALES (Ingreso):** En esta denominación, se incluyen las cuentas que representan: a) los fondos recibidos por la entidad en efectivo y/o equivalentes al efectivo, de la tesorería centralizada del mismo nivel, para el pago de los gastos incluidos en el presupuesto; b) las operaciones de enlace realizadas entre la entidad y la tesorería centralizada; y c) las operaciones sin flujo de efectivo realizadas entre la entidad y otras entidades, con independencia del sector y nivel al que pertenezcan.

**OPERACIONES INTERINSTITUCIONALES (Gasto):** En esta denominación, se incluyen las cuentas que representan: a) los fondos entregados en efectivo y/o equivalentes al efectivo por la tesorería centralizada a otras entidades del mismo nivel, para el pago de sus gastos incluidos en el presupuesto; b) las operaciones de enlace realizadas entre la entidad y otras entidades; y c) las operaciones sin flujo de efectivo realizadas entre la entidad y otras entidades, con independencia del sector y nivel al que pertenezcan.

**PERIODO CONTABLE:** Es el lapso transcurrido entre el 1 de enero y el 31 de diciembre.

**PROCESO CONTABLE:** Conjunto ordenado de etapas, que tiene como propósito el registro de los hechos económicos conforme a los criterios de reconocimiento, medición y revelación establecidos en los respectivos marcos normativos, de tal manera, que la información financiera que se genere atienda las características cualitativas definidas en los mismos.

**SISCO:** Certificación de cumplimiento y recibo a satisfacción y autorización de pago, identificado con el código de calidad: 208-FIN-FT-36.

**SOPORTES DE CONTABILIDAD:** Son documentos que contienen información sobre los hechos económicos registrados y/o reconocidos en la contabilidad.

**VUR:** Valor Único de Reconocimiento.

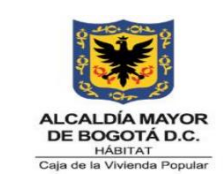

**Código:** 208-FIN-Pr-10

**Versión:** 6

**Vigente desde:** 08/08/2023

# **6. DESCRIPCIÓN DE ACTIVIDADES**

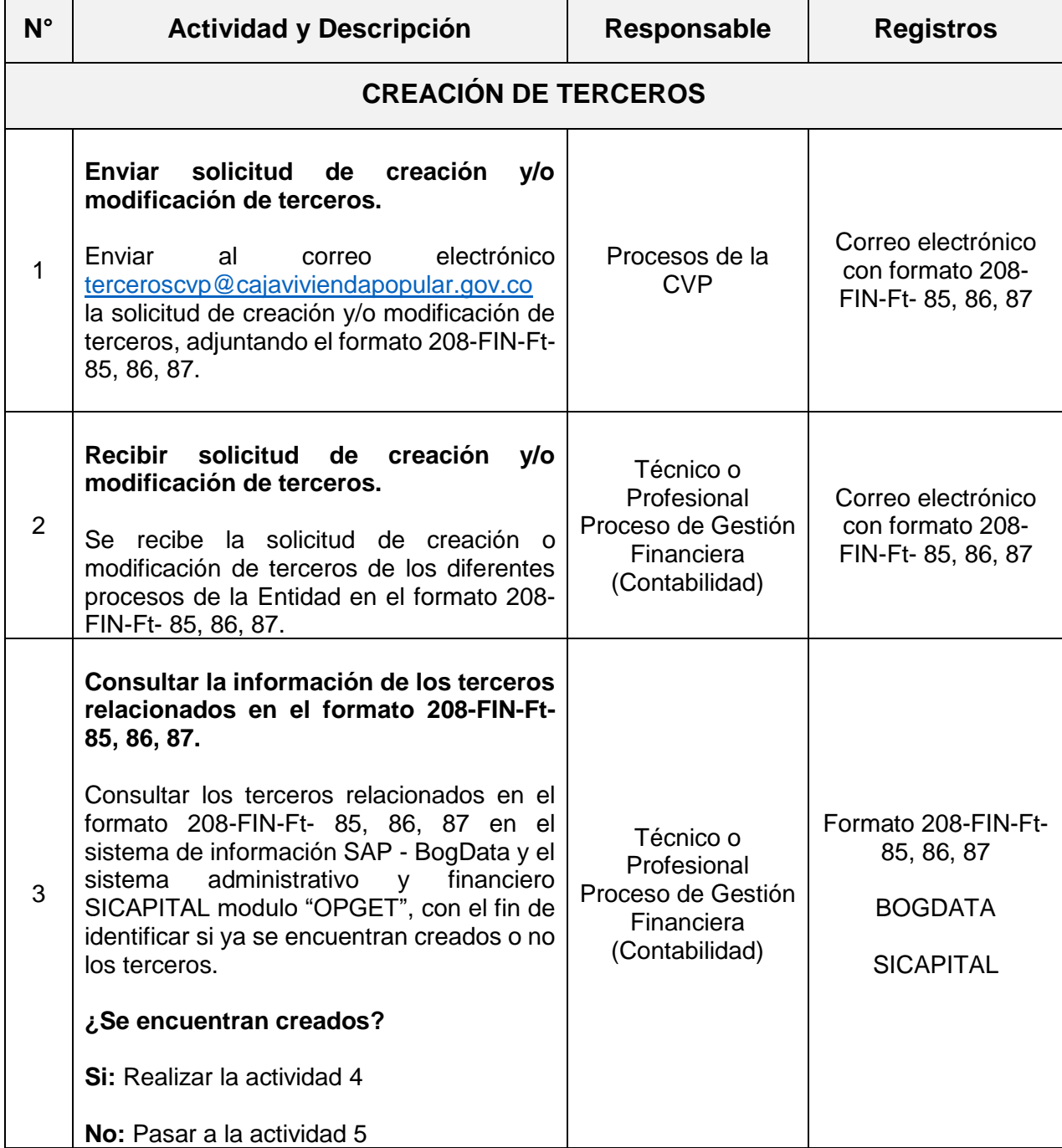

*Seamos responsables con el planeta, No imprima este documento*

*Si este documento se encuentra impreso se considera "Copia No Controlada". La versión vigente se encuentra* 

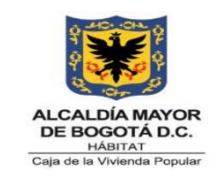

**Código:** 208-FIN-Pr-10

**Versión:** 6

**Vigente desde:** 08/08/2023

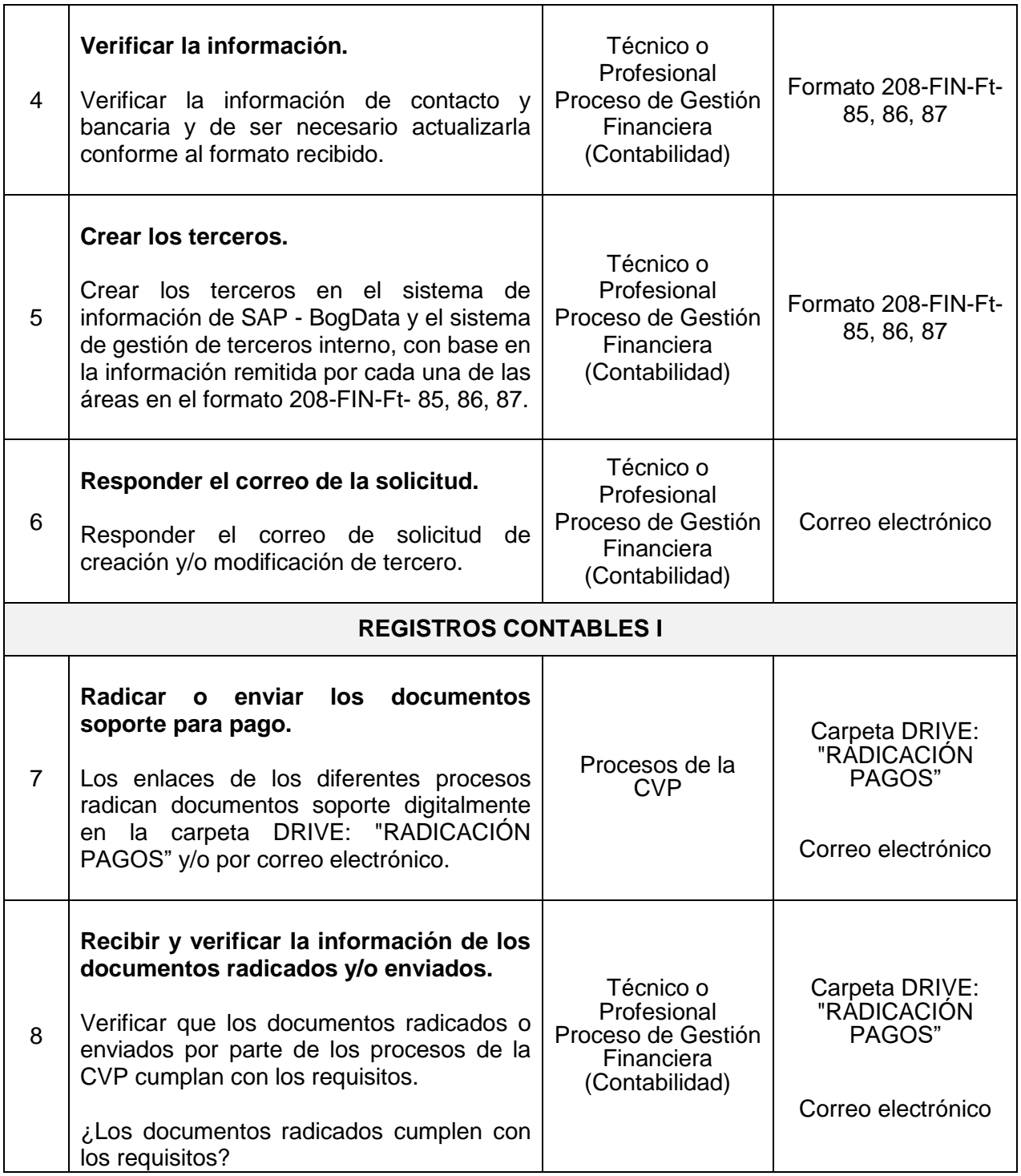

*Seamos responsables con el planeta, No imprima este documento*

*Si este documento se encuentra impreso se considera "Copia No Controlada". La versión vigente se encuentra* 

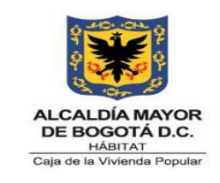

**Código:** 208-FIN-Pr-10

**Versión:** 6

**Vigente desde:** 08/08/2023

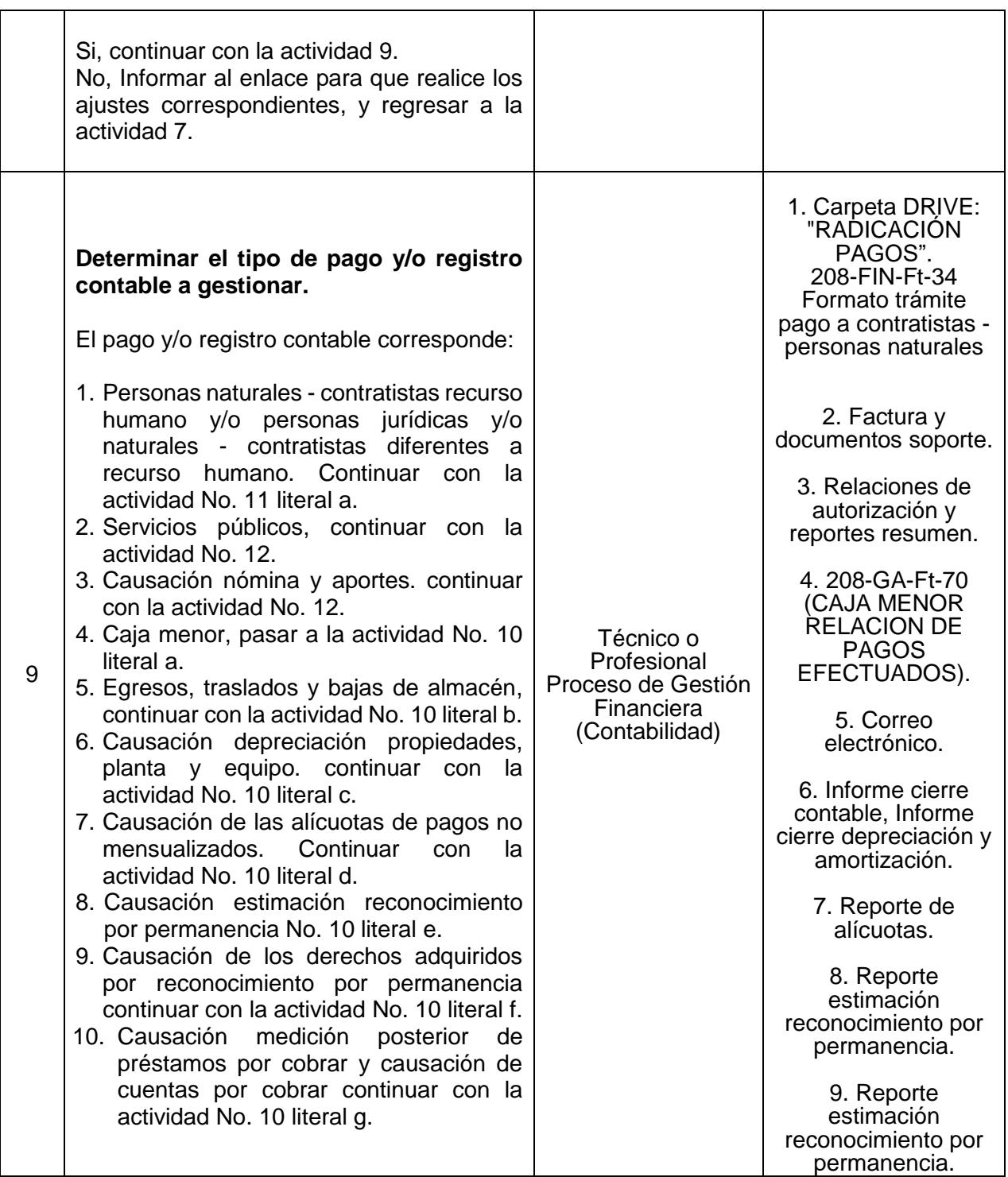

*Seamos responsables con el planeta, No imprima este documento*

*Si este documento se encuentra impreso se considera "Copia No Controlada". La versión vigente se encuentra* 

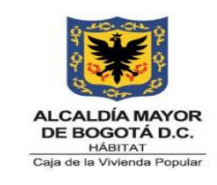

**Código:** 208-FIN-Pr-10

**Versión:** 6

**Vigente desde:** 08/08/2023

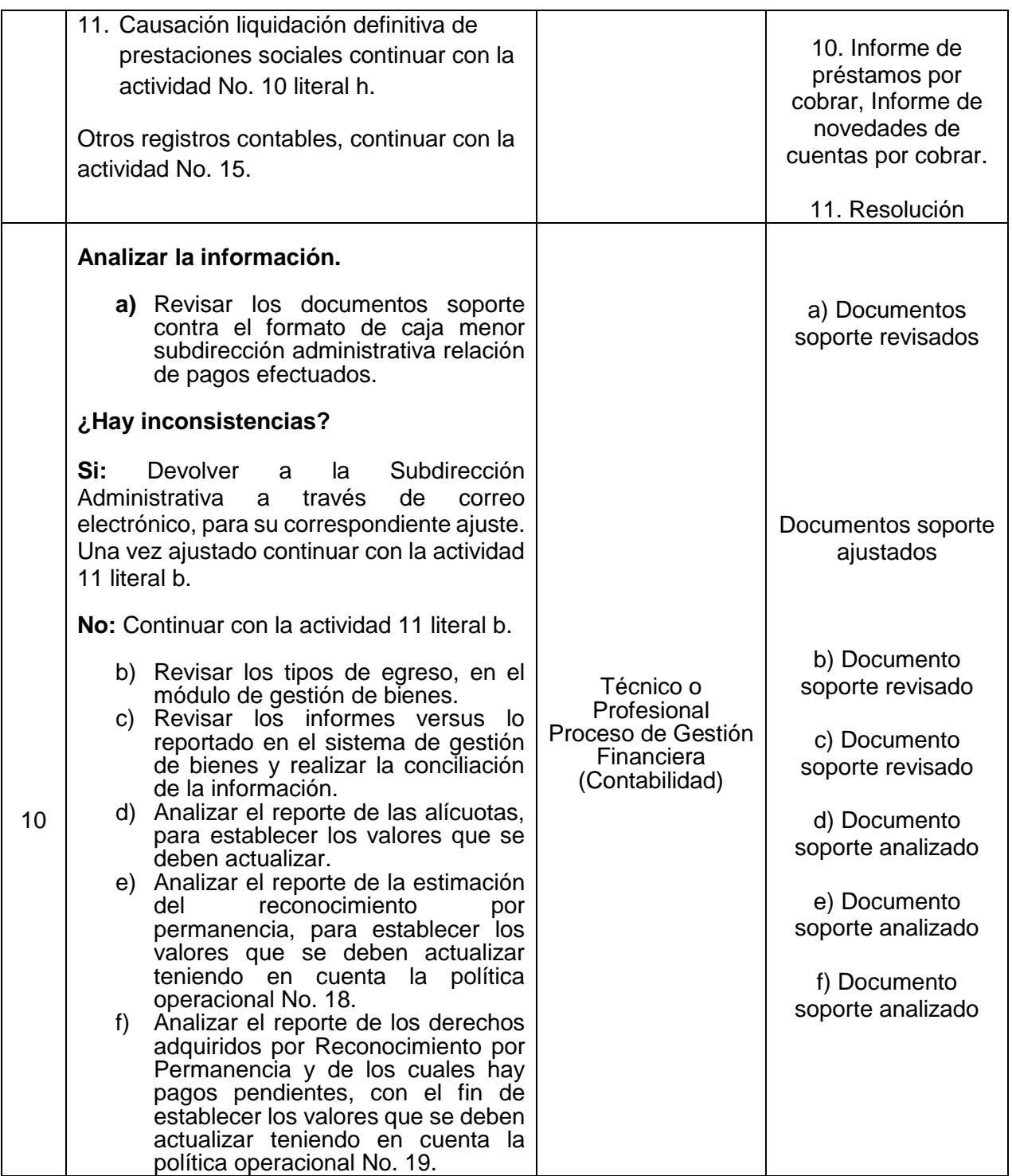

*Seamos responsables con el planeta, No imprima este documento*

*Si este documento se encuentra impreso se considera "Copia No Controlada". La versión vigente se encuentra* 

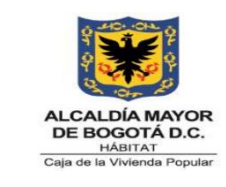

**Código:** 208-FIN-Pr-10

**Versión:** 6

**Vigente desde:** 08/08/2023

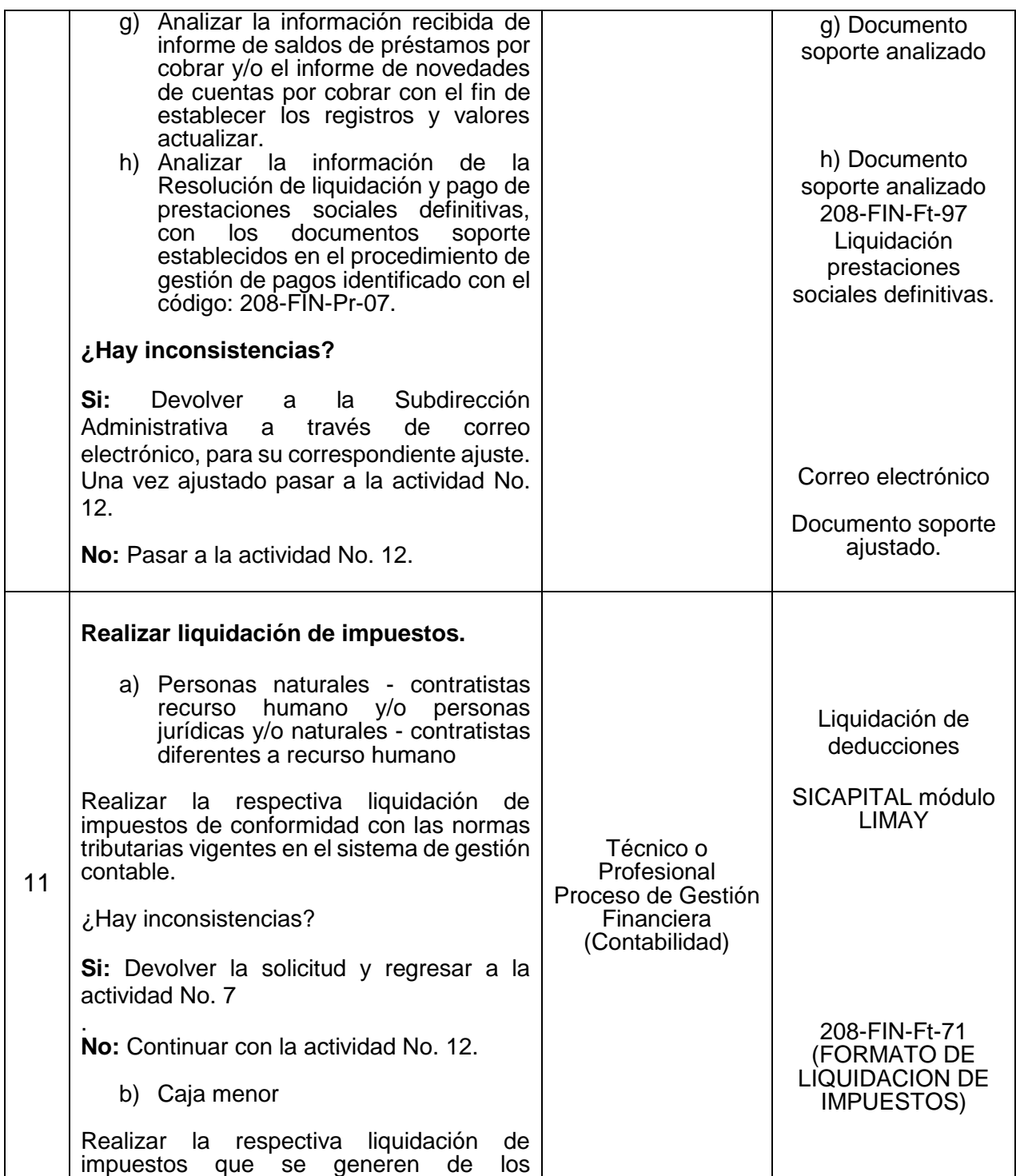

*Seamos responsables con el planeta, No imprima este documento*

*Si este documento se encuentra impreso se considera "Copia No Controlada". La versión vigente se encuentra* 

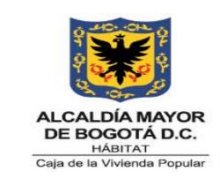

**Código:** 208-FIN-Pr-10

**Versión:** 6

**Vigente desde:** 08/08/2023

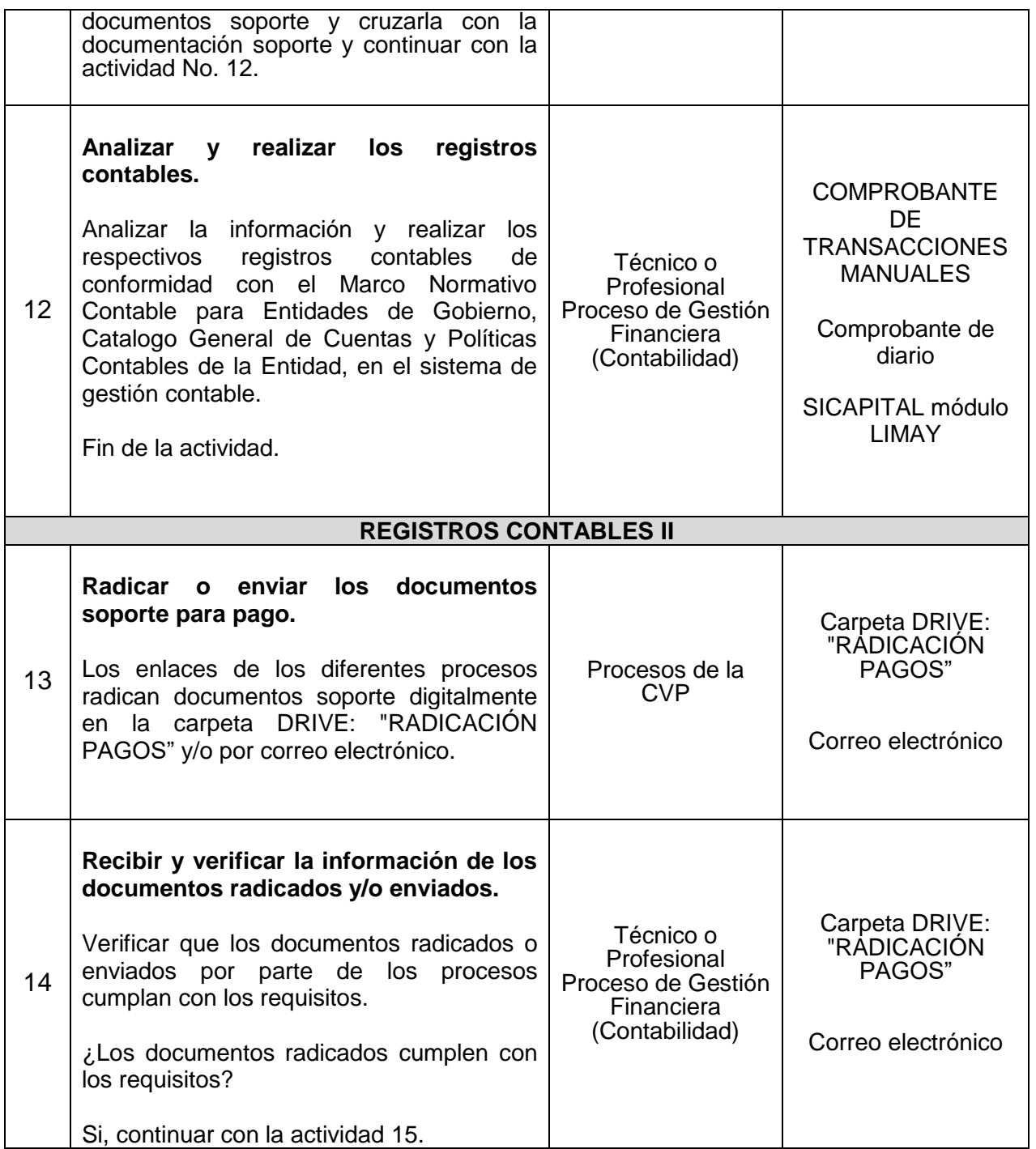

*Seamos responsables con el planeta, No imprima este documento*

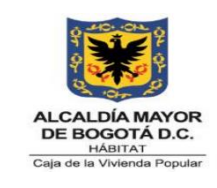

**Código:** 208-FIN-Pr-10

**Versión:** 6

**Vigente desde:** 08/08/2023

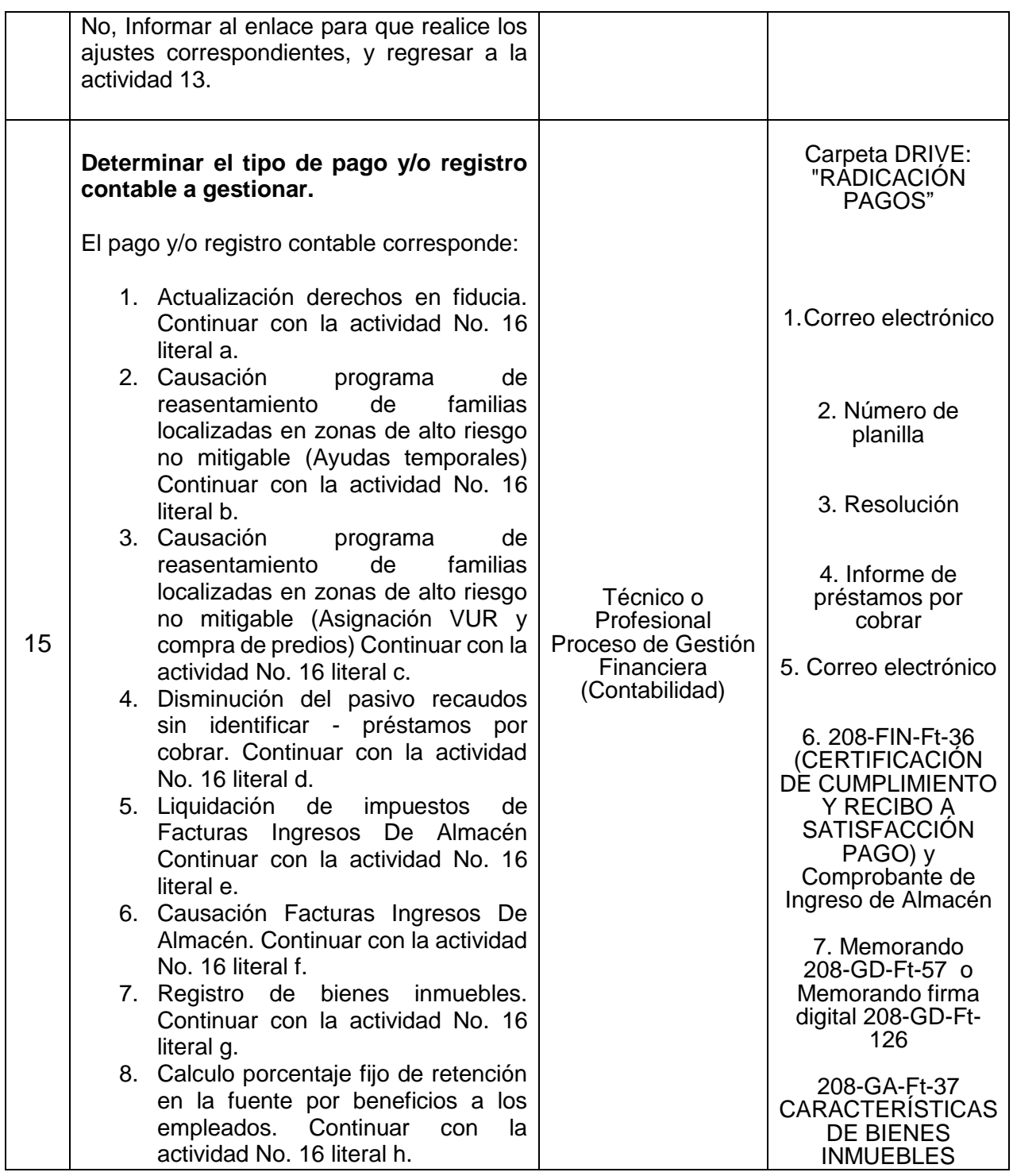

*Seamos responsables con el planeta, No imprima este documento*

*Si este documento se encuentra impreso se considera "Copia No Controlada". La versión vigente se encuentra* 

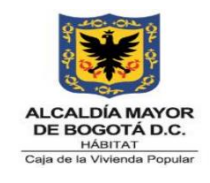

**Código:** 208-FIN-Pr-10

**Versión:** 6

**Vigente desde:** 08/08/2023

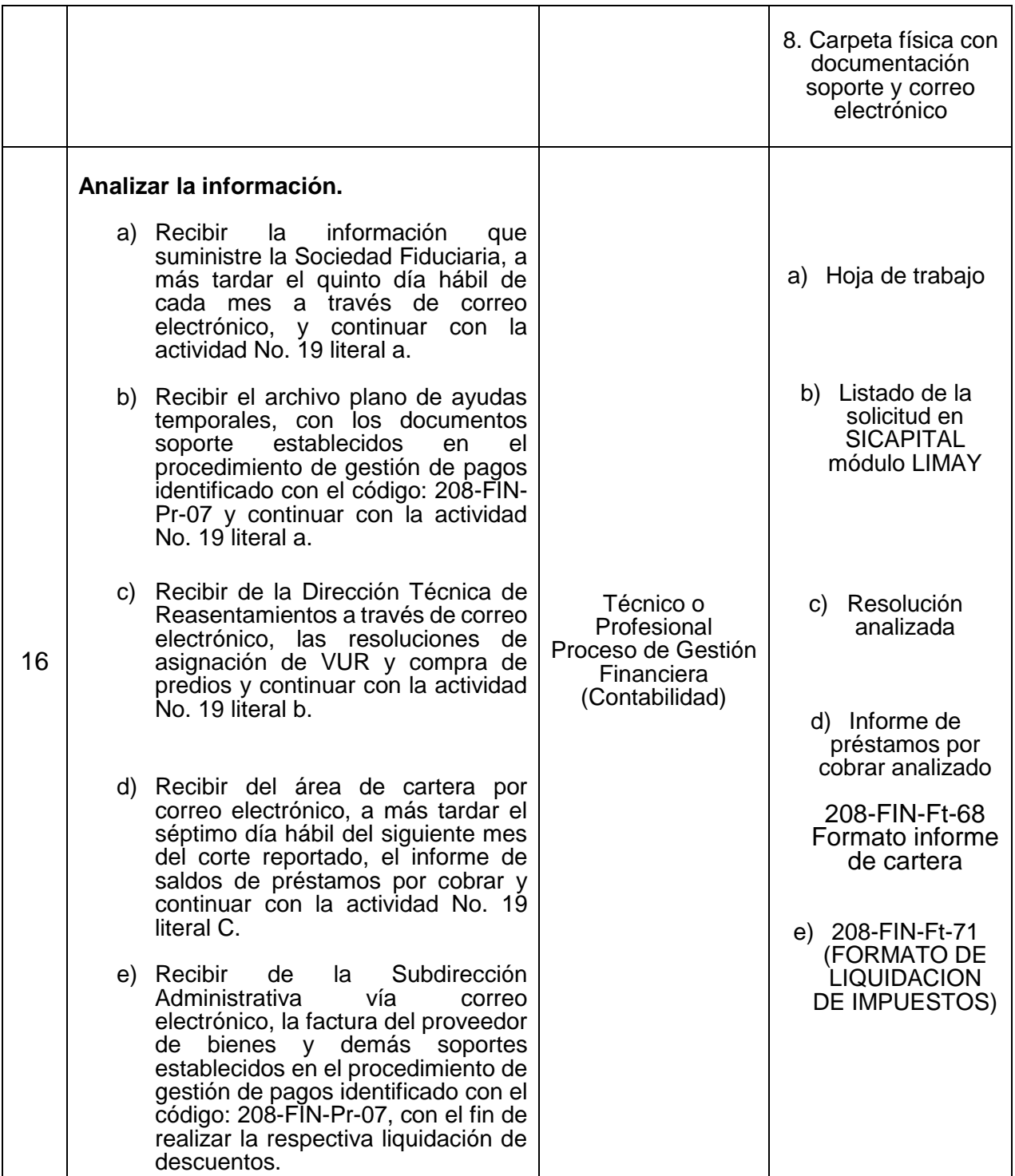

*Seamos responsables con el planeta, No imprima este documento*

*Si este documento se encuentra impreso se considera "Copia No Controlada". La versión vigente se encuentra* 

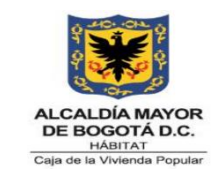

**Código:** 208-FIN-Pr-10

**Versión:** 6

**Vigente desde:** 08/08/2023

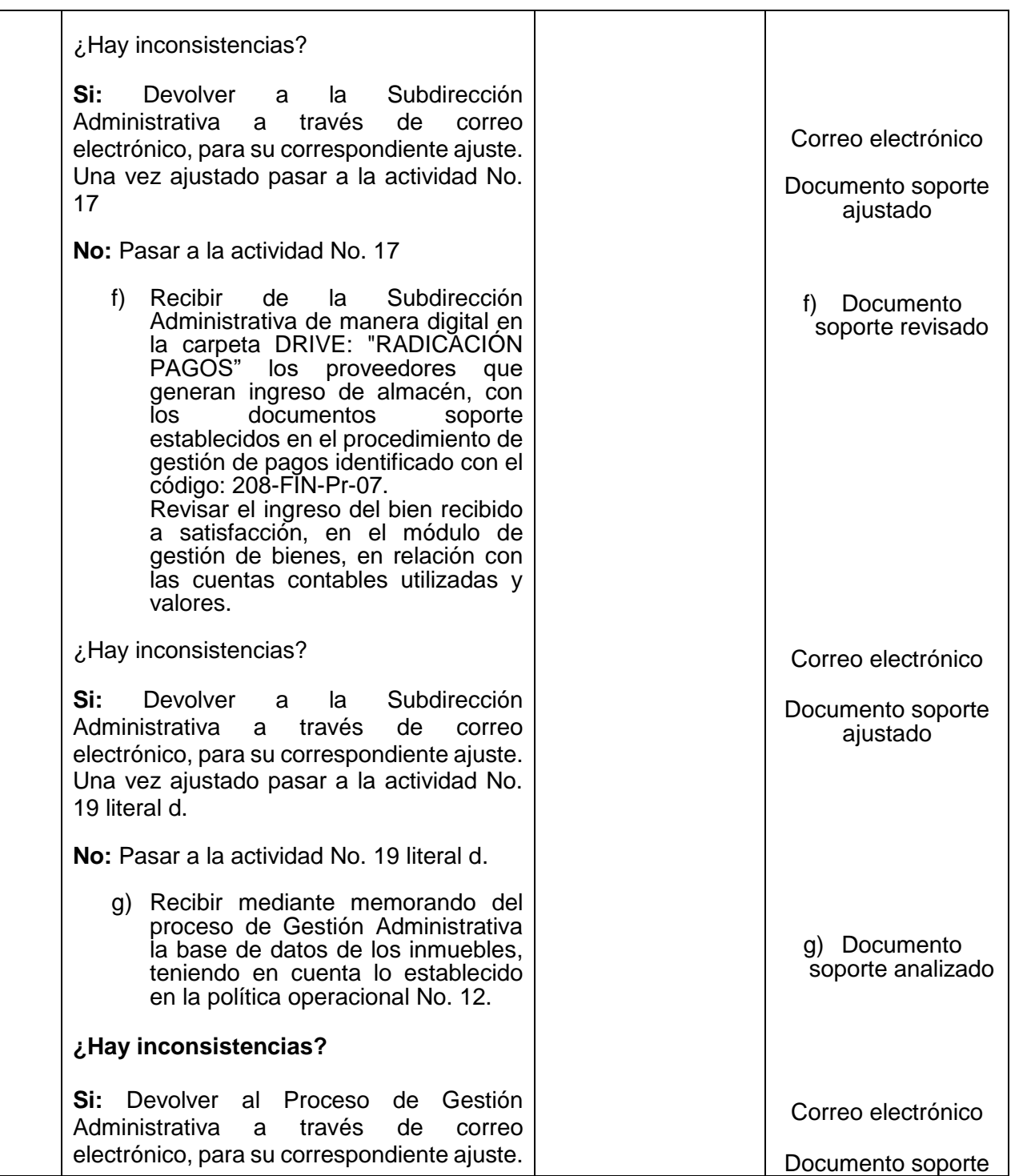

*Seamos responsables con el planeta, No imprima este documento*

*Si este documento se encuentra impreso se considera "Copia No Controlada". La versión vigente se encuentra* 

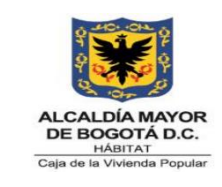

**Código:** 208-FIN-Pr-10

**Versión:** 6

**Vigente desde:** 08/08/2023

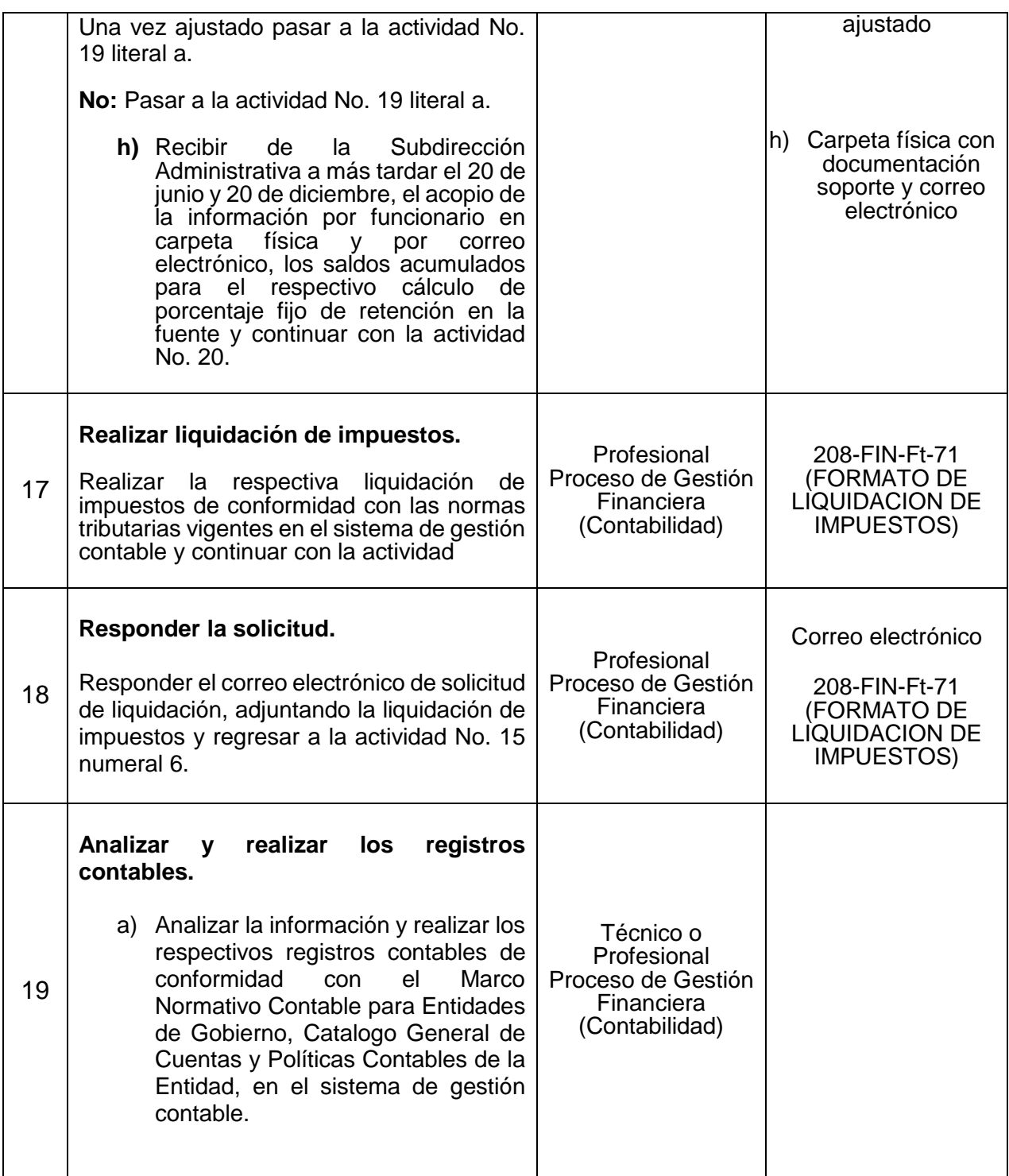

*Seamos responsables con el planeta, No imprima este documento*

*Si este documento se encuentra impreso se considera "Copia No Controlada". La versión vigente se encuentra* 

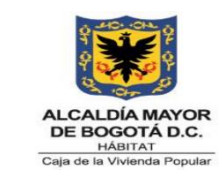

**Código:** 208-FIN-Pr-10

**Versión:** 6

**Vigente desde:** 08/08/2023

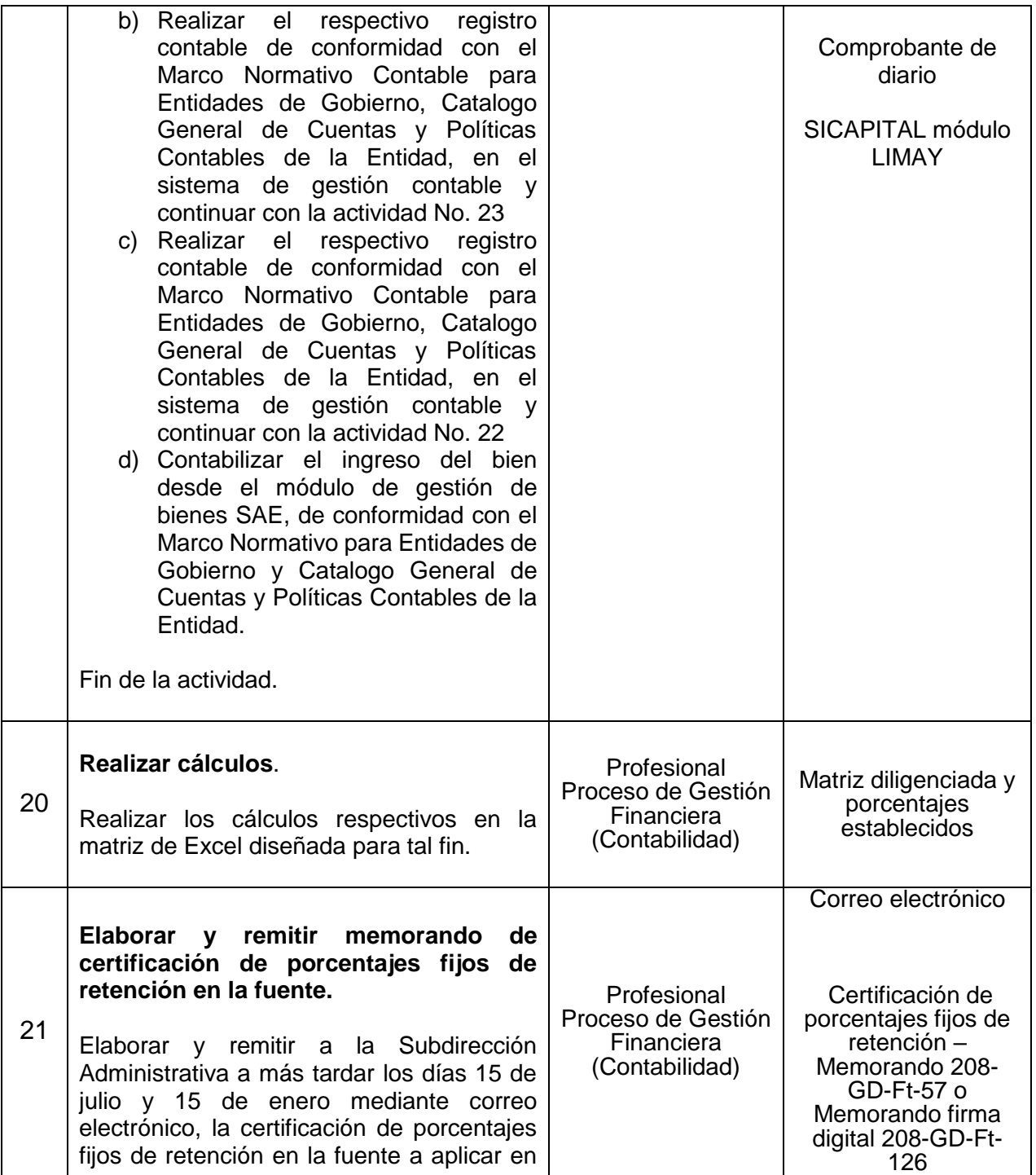

*Seamos responsables con el planeta, No imprima este documento*

*Si este documento se encuentra impreso se considera "Copia No Controlada". La versión vigente se encuentra* 

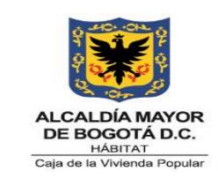

**Código:** 208-FIN-Pr-10

**Versión:** 6

**Vigente desde:** 08/08/2023

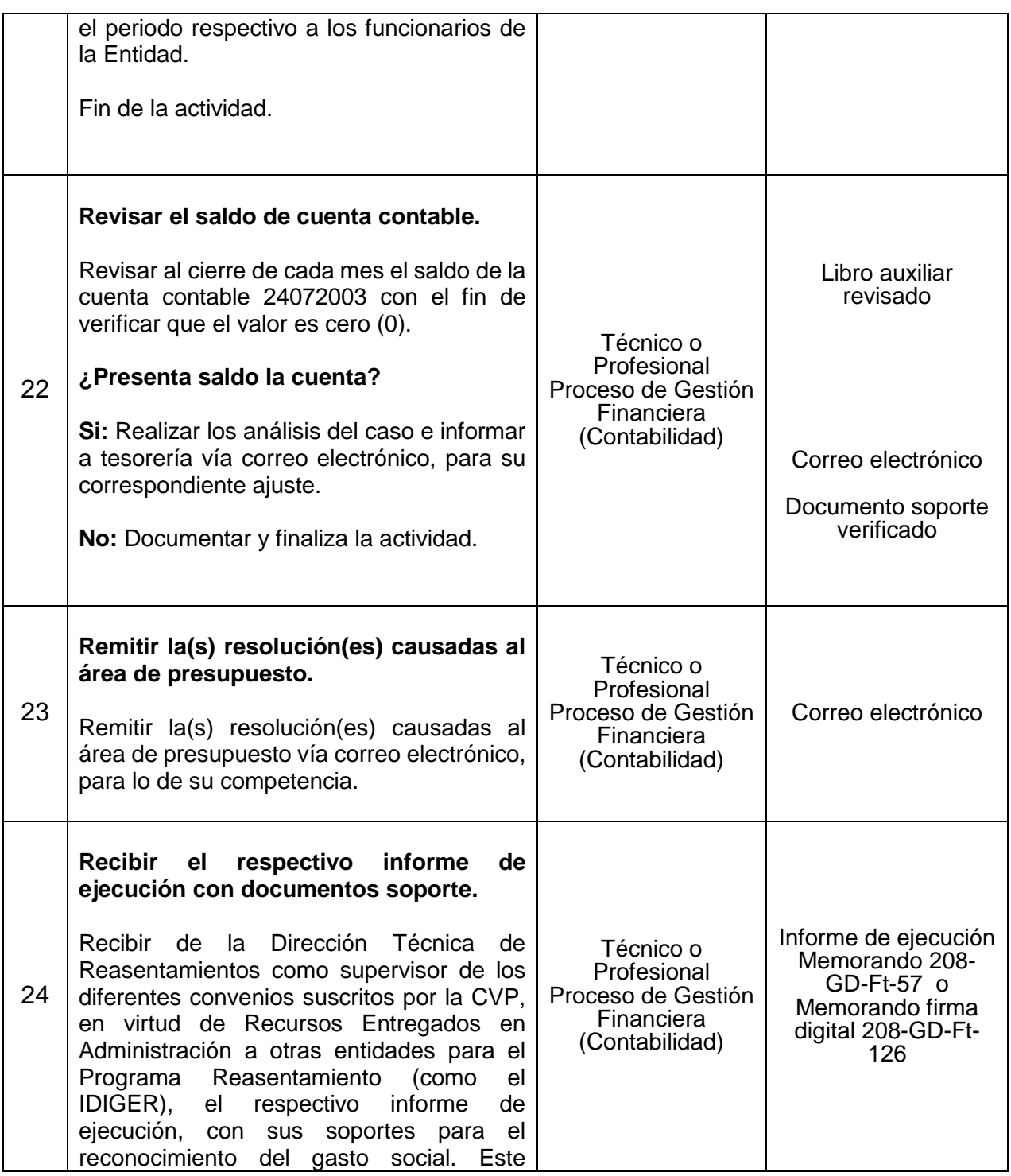

*Seamos responsables con el planeta, No imprima este documento*

*Si este documento se encuentra impreso se considera "Copia No Controlada". La versión vigente se encuentra* 

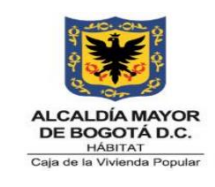

**Código:** 208-FIN-Pr-10

**Versión:** 6

**Vigente desde:** 08/08/2023

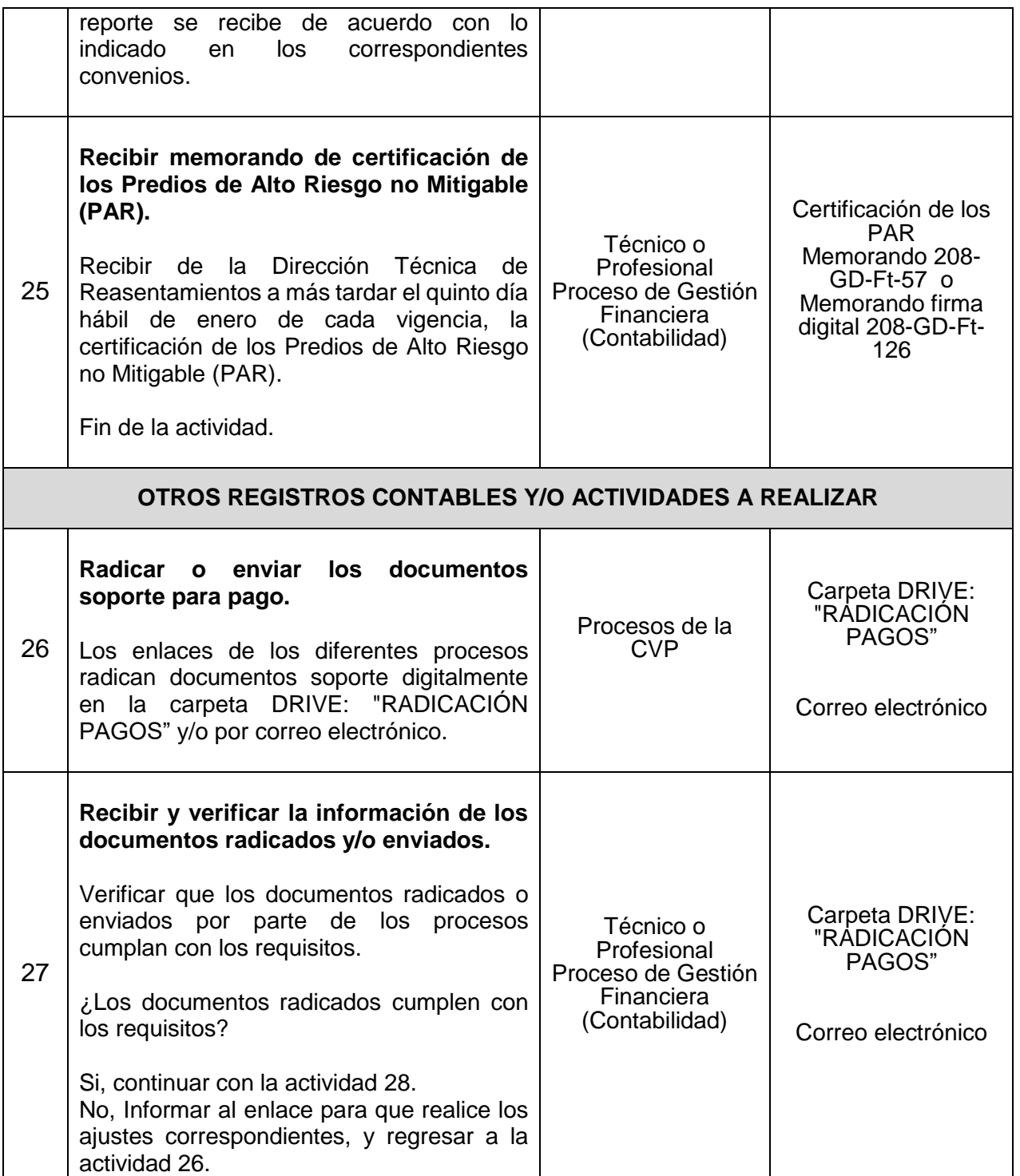

*Seamos responsables con el planeta, No imprima este documento*

*Si este documento se encuentra impreso se considera "Copia No Controlada". La versión vigente se encuentra* 

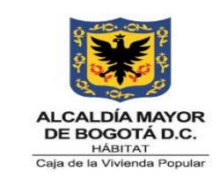

**Código:** 208-FIN-Pr-10

**Versión:** 6

**Vigente desde:** 08/08/2023

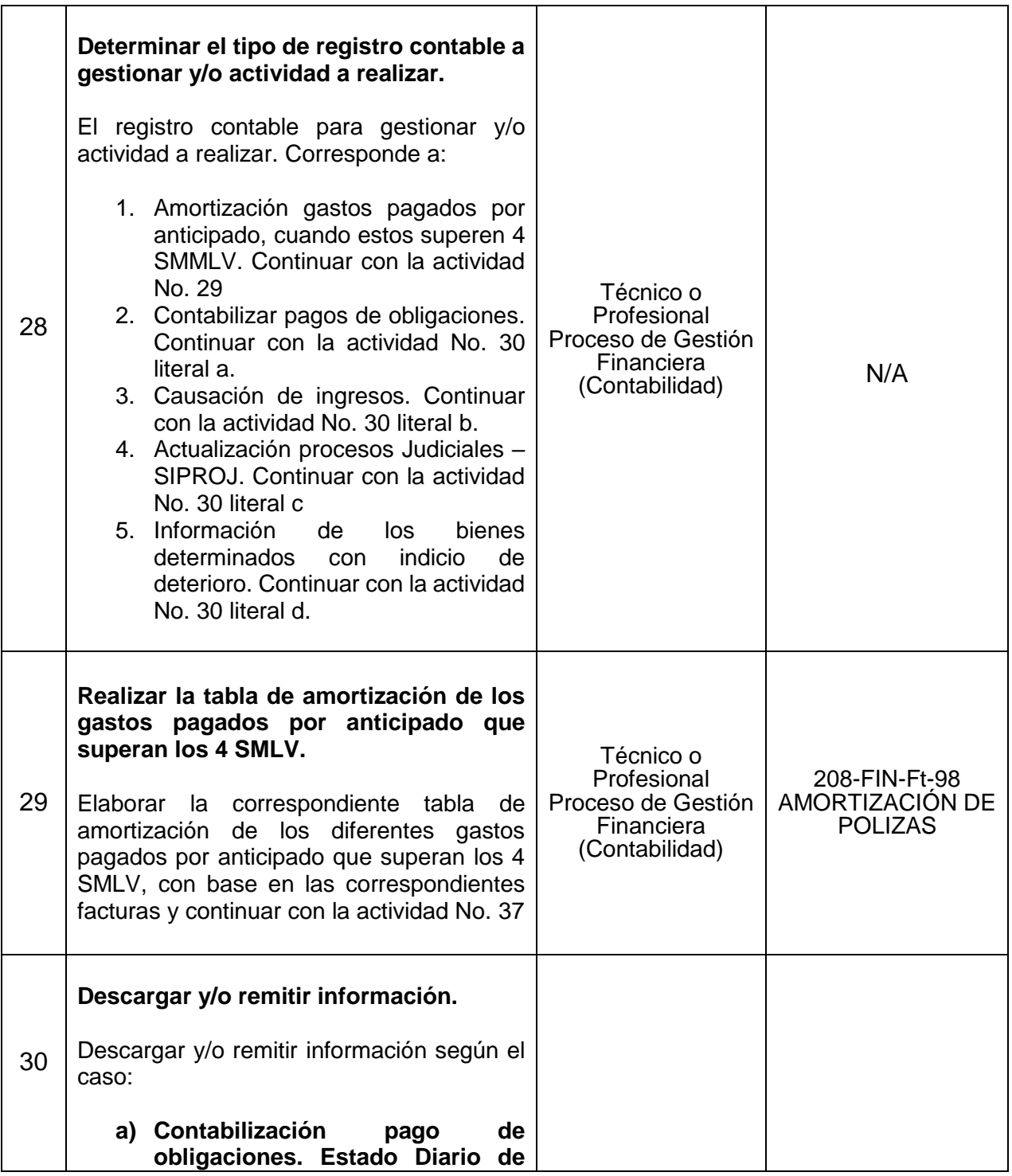

*Seamos responsables con el planeta, No imprima este documento*

*Si este documento se encuentra impreso se considera "Copia No Controlada". La versión vigente se encuentra* 

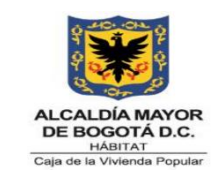

**Código:** 208-FIN-Pr-10

**Versión:** 6

**Vigente desde:** 08/08/2023

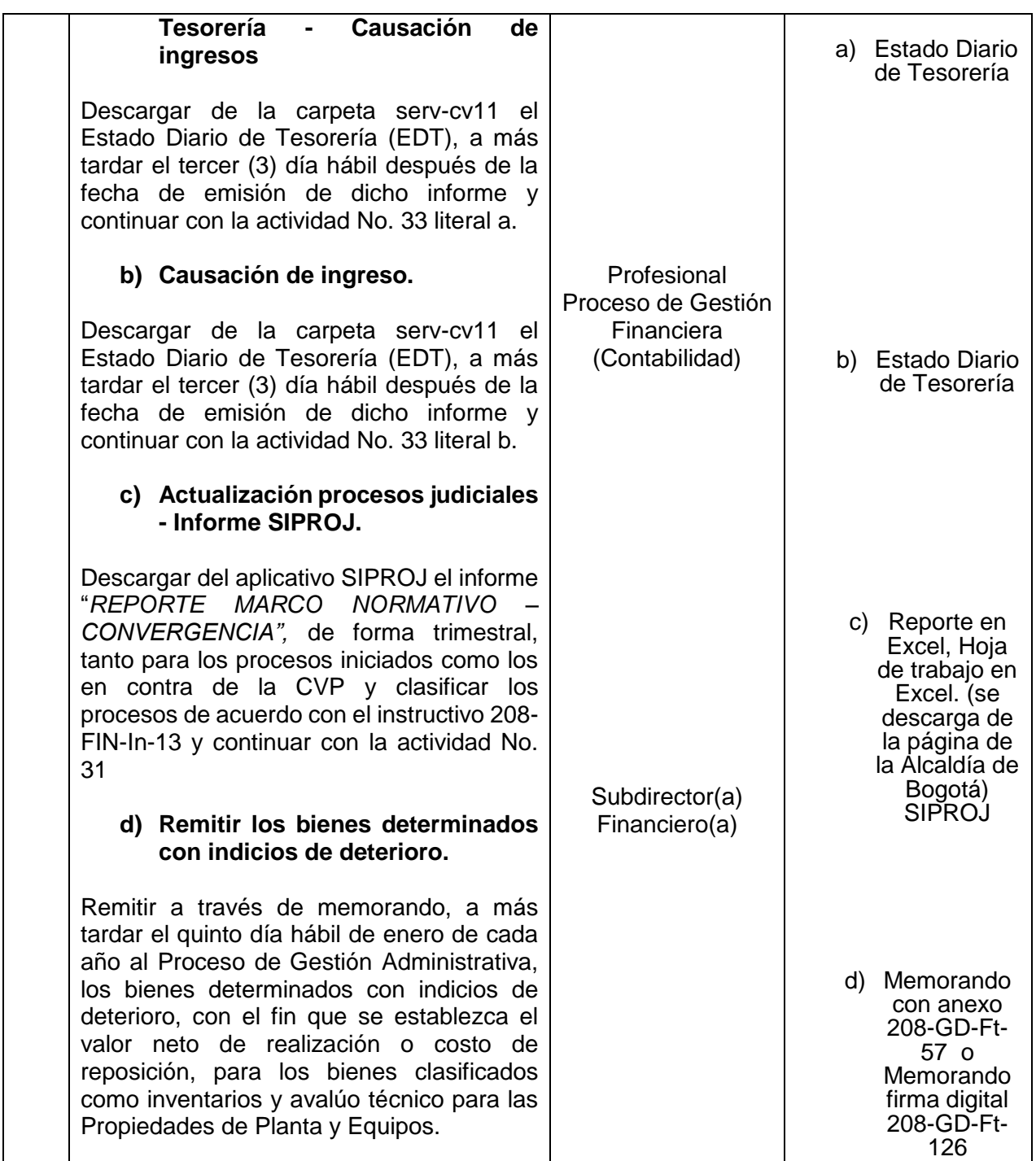

*Seamos responsables con el planeta, No imprima este documento*

*Si este documento se encuentra impreso se considera "Copia No Controlada". La versión vigente se encuentra* 

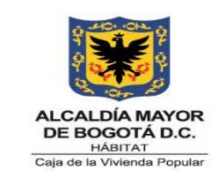

**Código:** 208-FIN-Pr-10

**Versión:** 6

**Vigente desde:** 08/08/2023

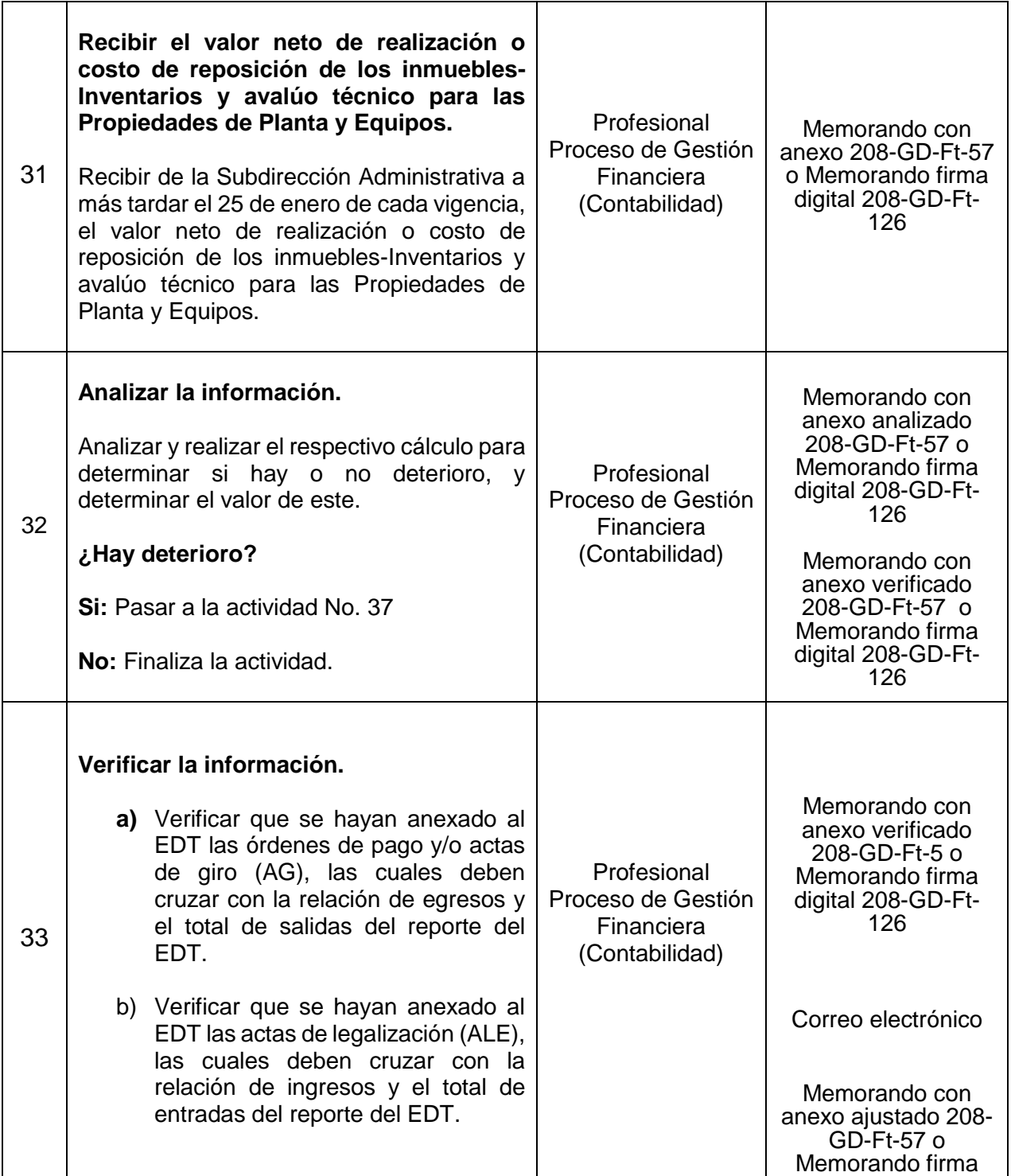

*Seamos responsables con el planeta, No imprima este documento*

*Si este documento se encuentra impreso se considera "Copia No Controlada". La versión vigente se encuentra* 

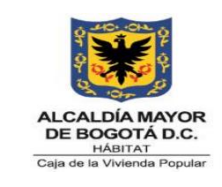

**Código:** 208-FIN-Pr-10

**Versión:** 6

**Vigente desde:** 08/08/2023

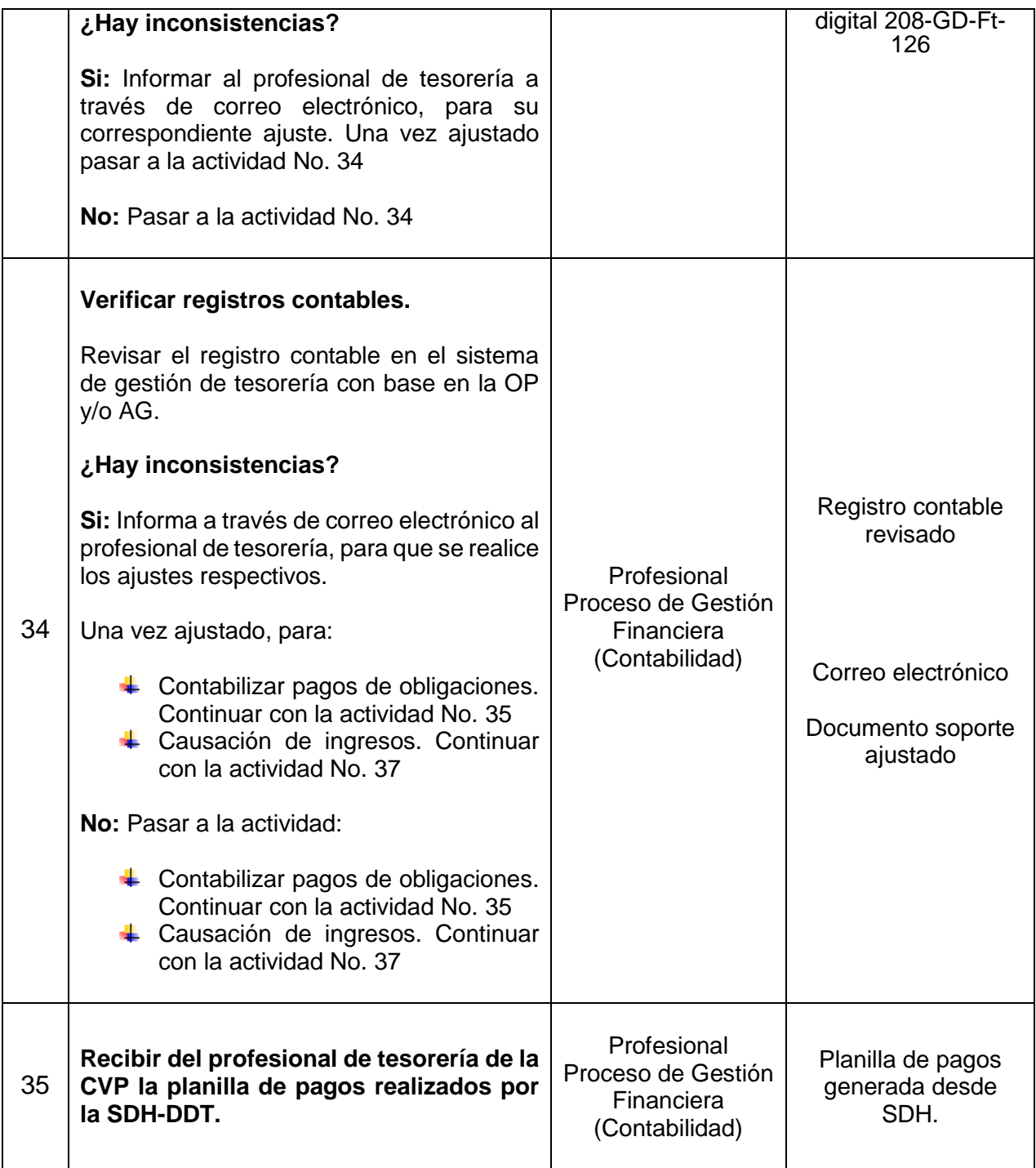

*Seamos responsables con el planeta, No imprima este documento*

*Si este documento se encuentra impreso se considera "Copia No Controlada". La versión vigente se encuentra* 

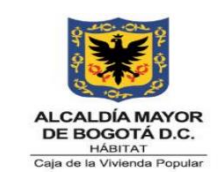

**Código:** 208-FIN-Pr-10

**Versión:** 6

**Vigente desde:** 08/08/2023

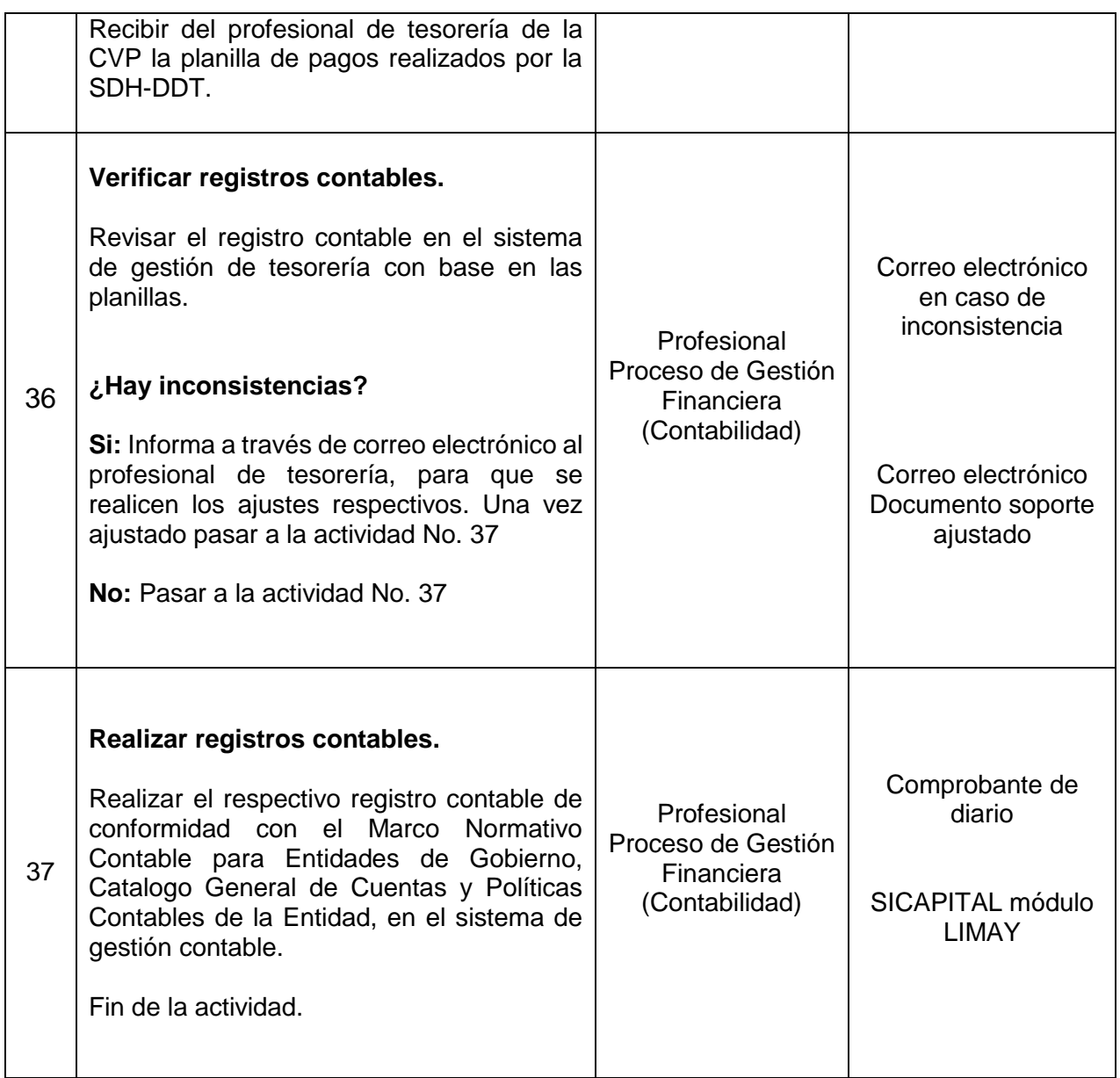

## **7. DIAGRAMA DE FLUJO**

El diagrama de flujo se encuentra como anexo al presente procedimiento.

## **8. PUNTOS DE CONTROL**

*Seamos responsables con el planeta, No imprima este documento*

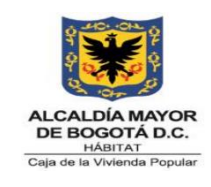

**Código:** 208-FIN-Pr-10

**Versión:** 6

**Vigente desde:** 08/08/2023

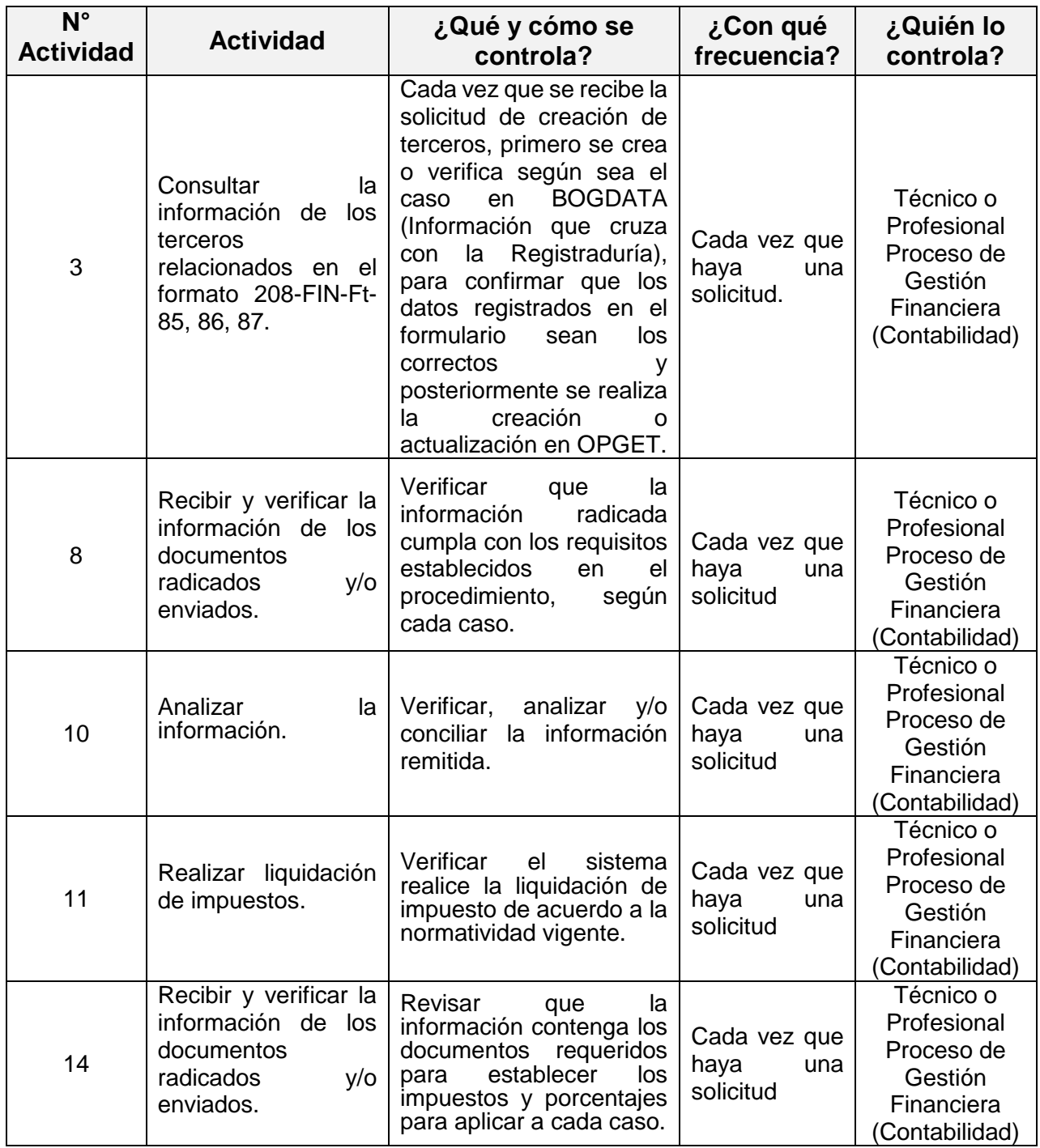

*Seamos responsables con el planeta, No imprima este documento*

*Si este documento se encuentra impreso se considera "Copia No Controlada". La versión vigente se encuentra* 

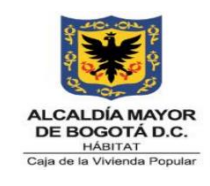

**Código:** 208-FIN-Pr-10

**Versión:** 6

**Vigente desde:** 08/08/2023

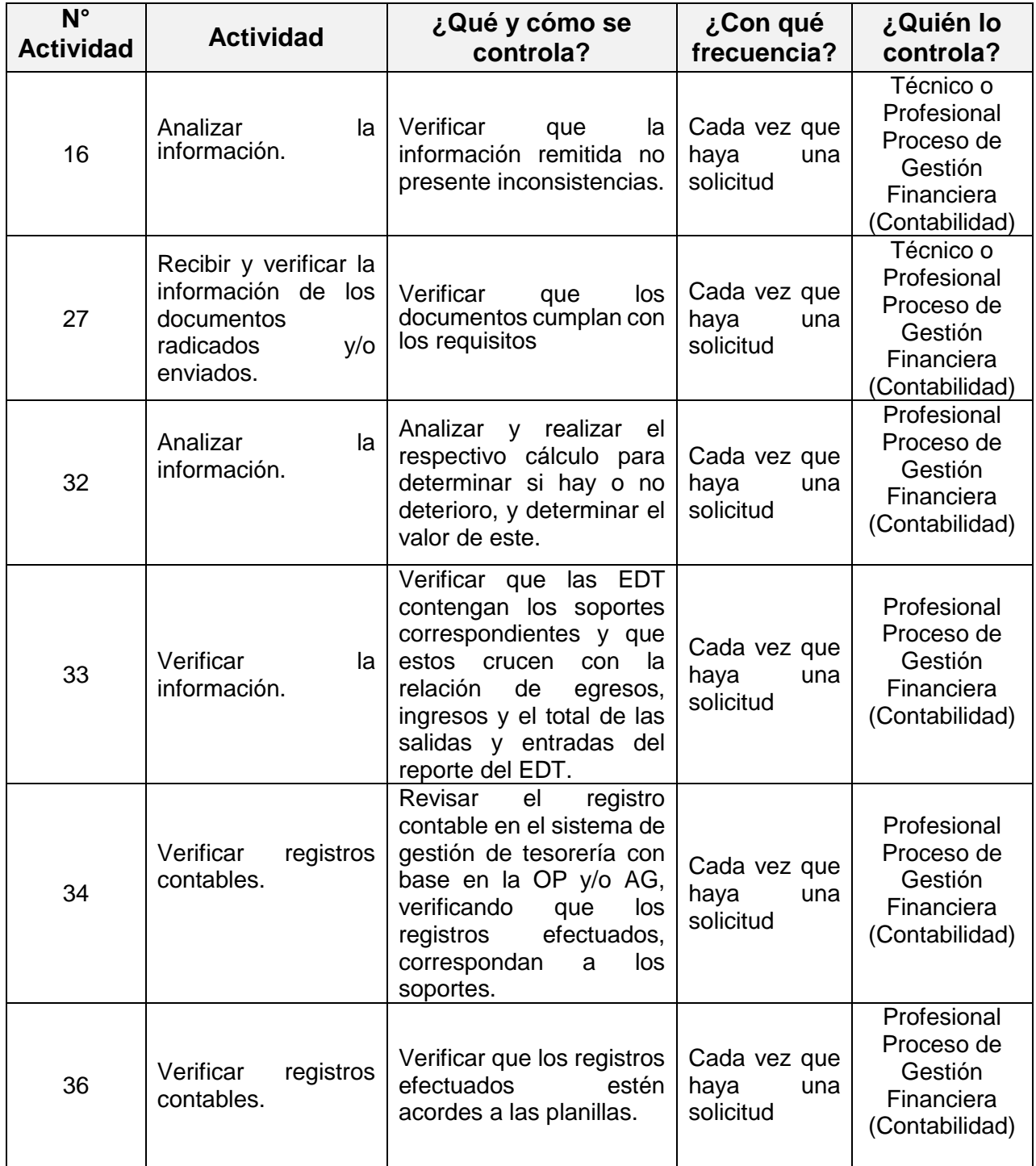

*Seamos responsables con el planeta, No imprima este documento*

*Si este documento se encuentra impreso se considera "Copia No Controlada". La versión vigente se encuentra* 

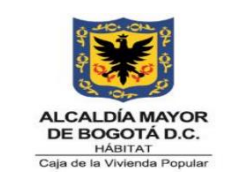

**Código:** 208-FIN-Pr-10

**Versión:** 6

**Vigente desde:** 08/08/2023

# **9. DOCUMENTOS RELACIONADOS**

## **9.1 Normograma**

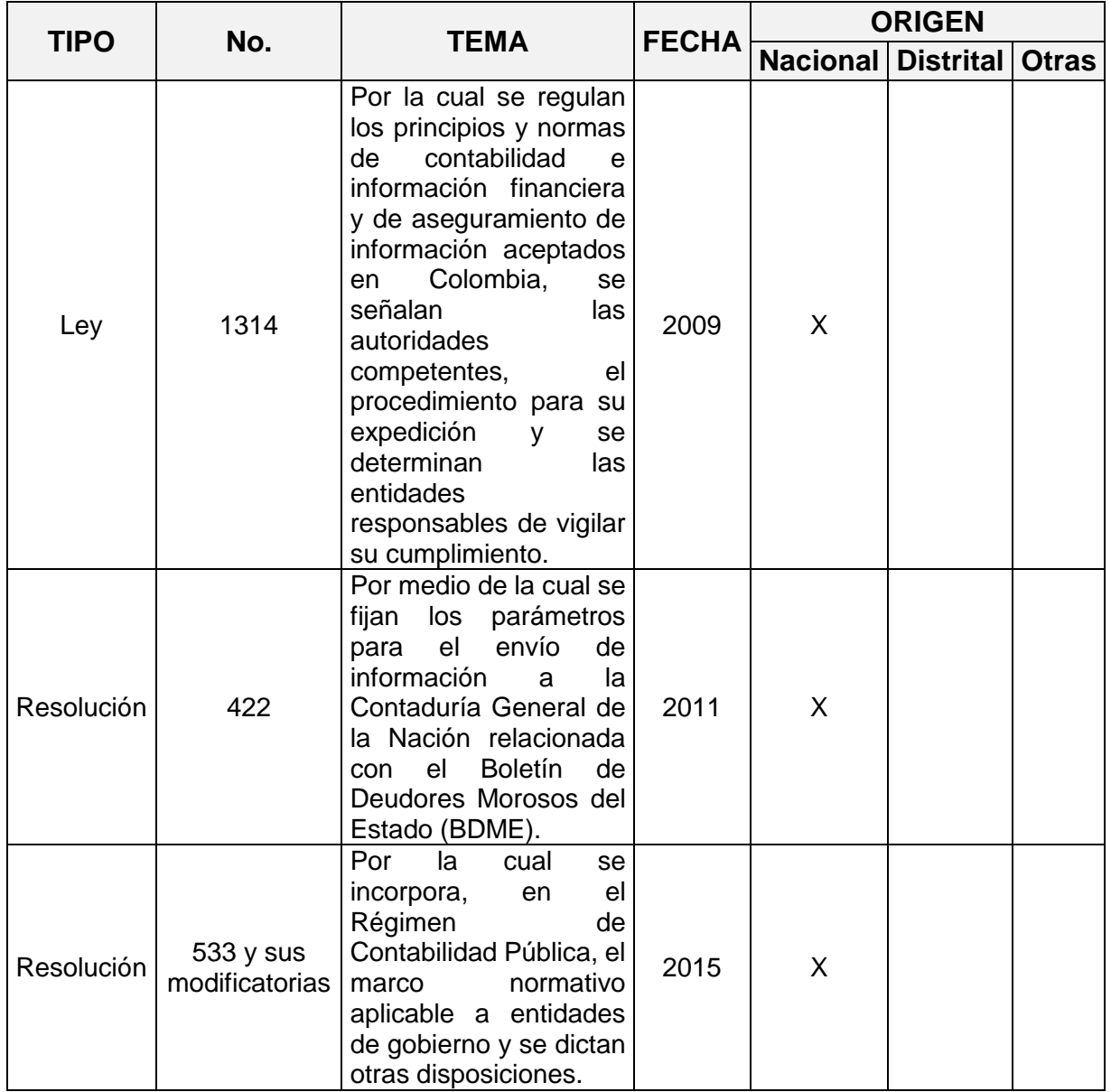

*Seamos responsables con el planeta, No imprima este documento*

*Si este documento se encuentra impreso se considera "Copia No Controlada". La versión vigente se encuentra* 

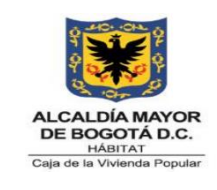

**Código:** 208-FIN-Pr-10

**Versión:** 6

**Vigente desde:** 08/08/2023

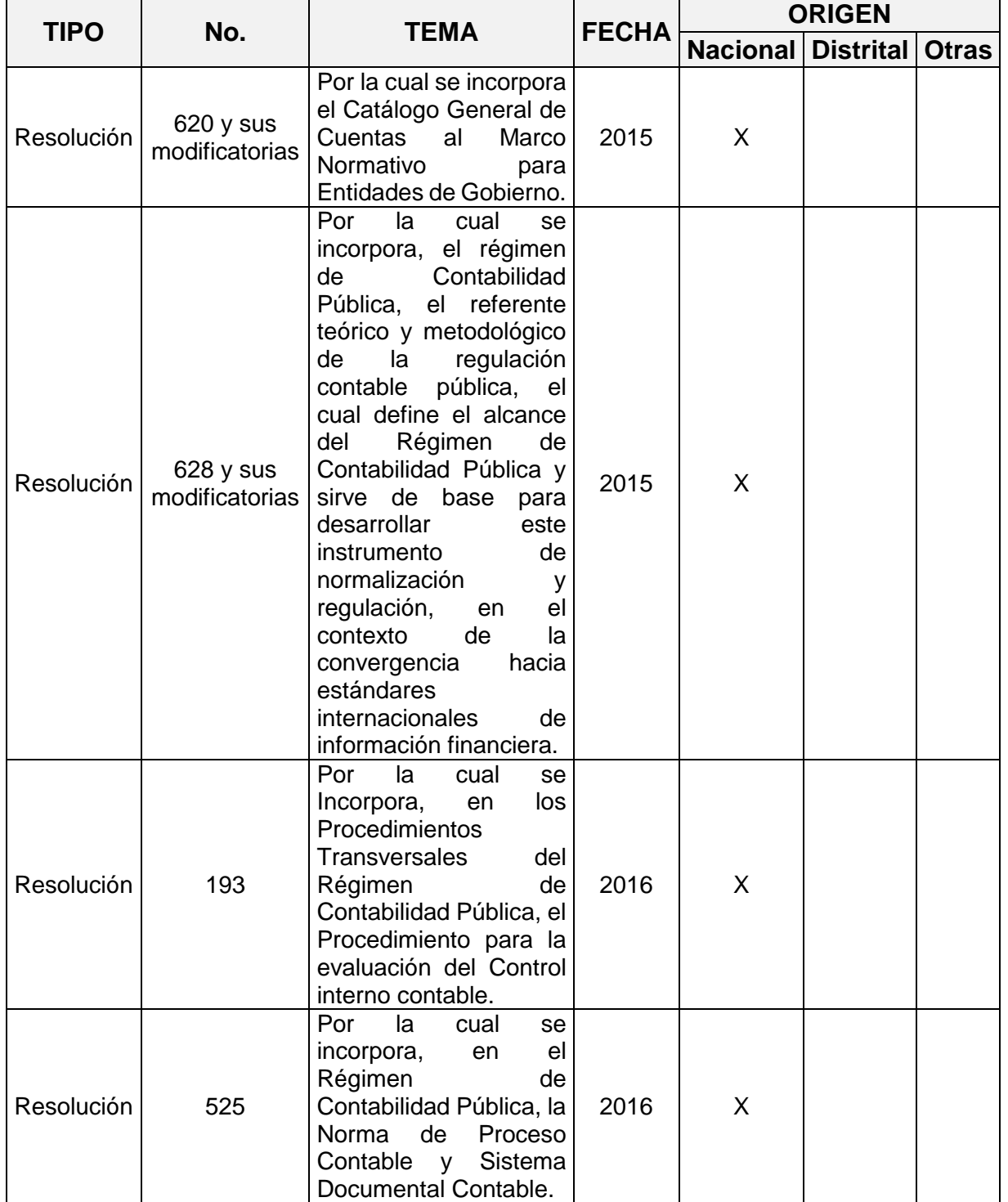

*Seamos responsables con el planeta, No imprima este documento*

*Si este documento se encuentra impreso se considera "Copia No Controlada". La versión vigente se encuentra* 

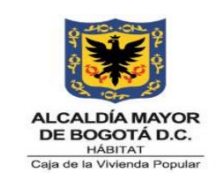

**Código:** 208-FIN-Pr-10

**Versión:** 6

**Vigente desde:** 08/08/2023

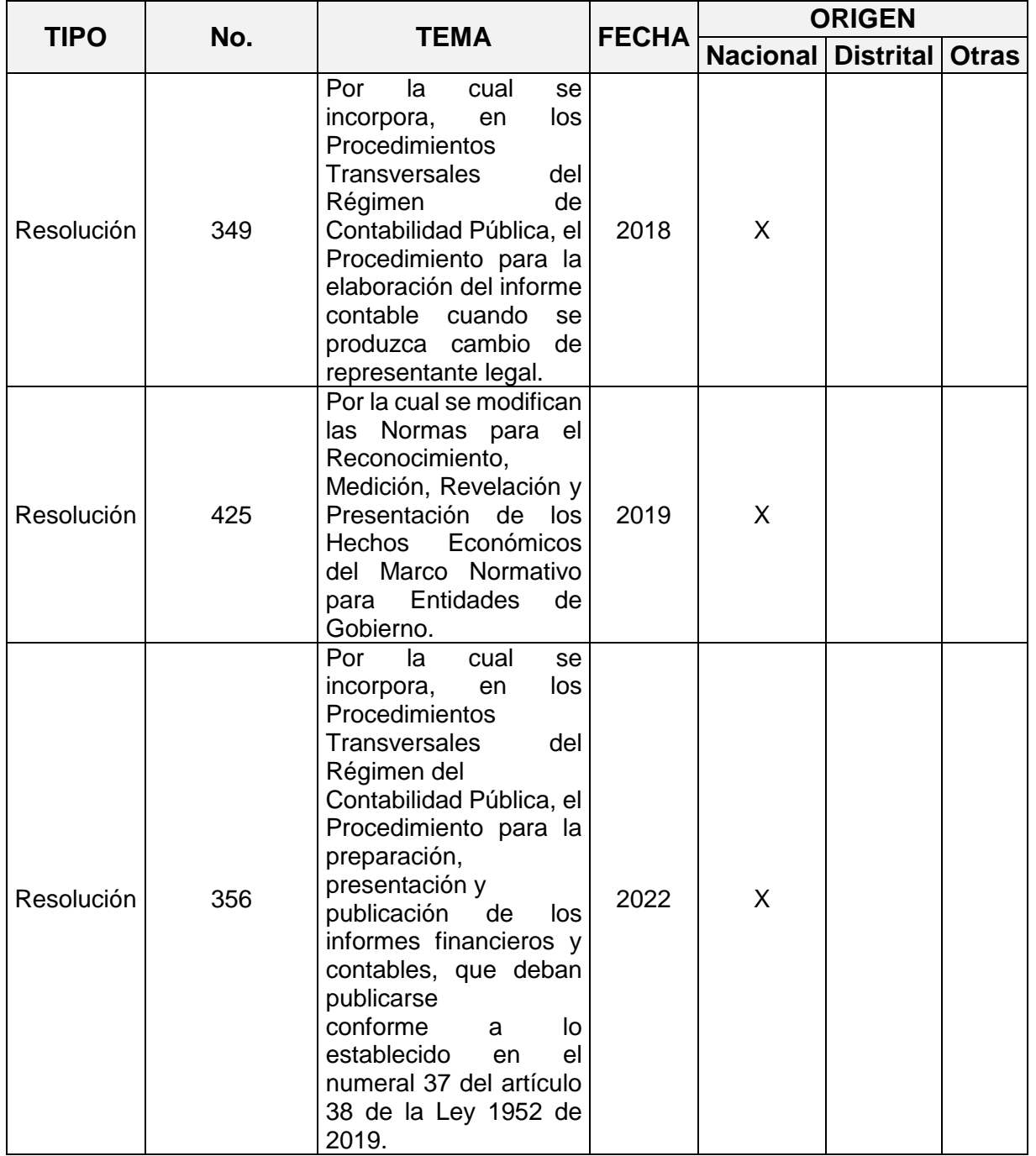

*Seamos responsables con el planeta, No imprima este documento*

*Si este documento se encuentra impreso se considera "Copia No Controlada". La versión vigente se encuentra* 

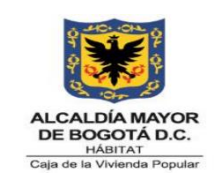

**Código:** 208-FIN-Pr-10

**Versión:** 6

**Vigente desde:** 08/08/2023

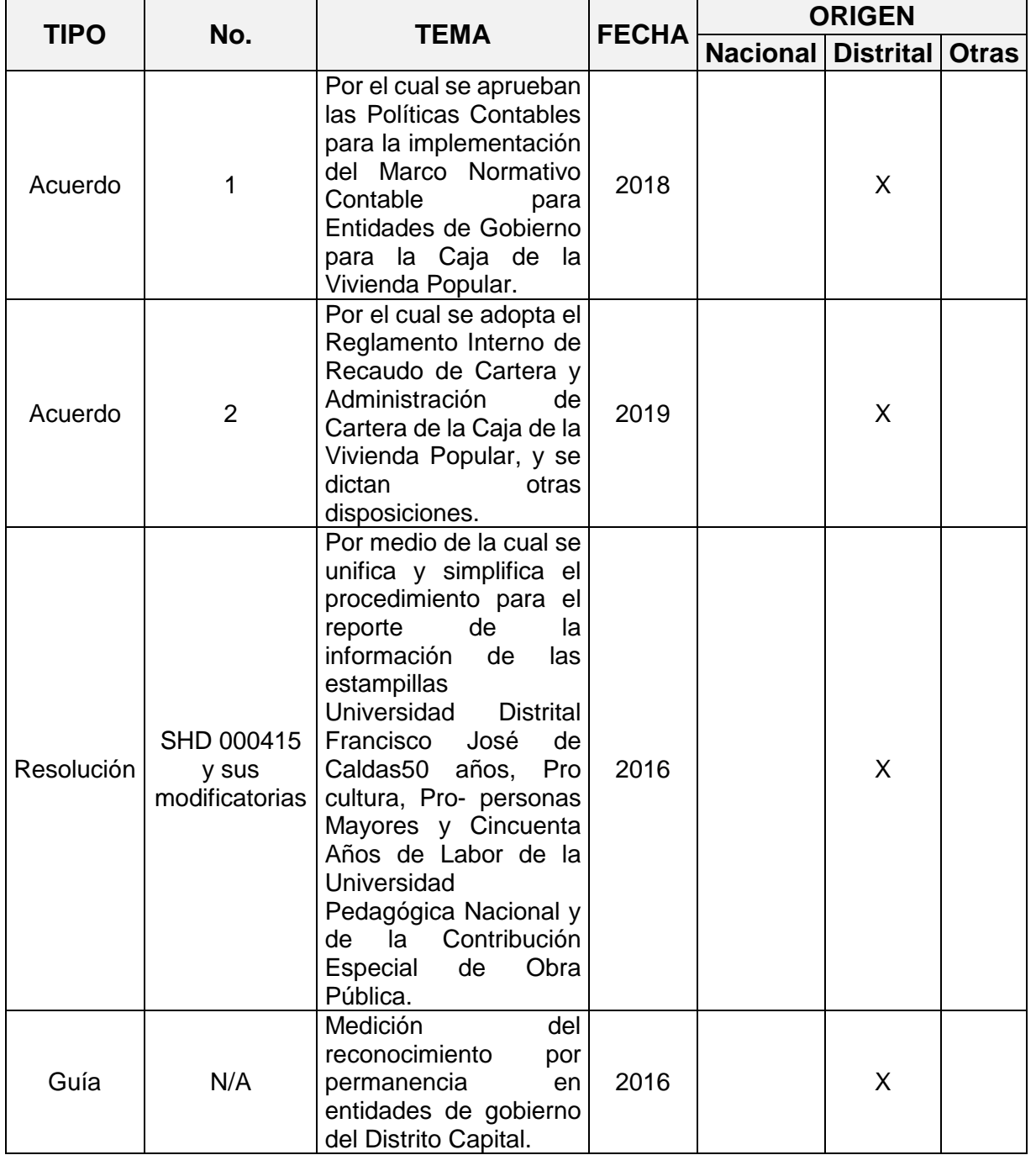

*Seamos responsables con el planeta, No imprima este documento*

*Si este documento se encuentra impreso se considera "Copia No Controlada". La versión vigente se encuentra* 

![](_page_32_Picture_0.jpeg)

**Código:** 208-FIN-Pr-10

**Versión:** 6

**Vigente desde:** 08/08/2023

![](_page_32_Picture_257.jpeg)

### **9.2 Documentos Internos**

- o 208-FIN-In-01 Manejo de la Cuenta Única Distrital.
- *Seamos responsables con el planeta, No imprima este documento* o 208-FIN-In-02 Contabilización del Valor Único de Reconocimiento (VUR).

![](_page_33_Picture_0.jpeg)

**Versión:** 6

- o 208-FIN-In-13 Registro y actualización de procesos judiciales en contra e iniciados.
- o 208-FIN-In-19 Revisión, análisis, causación, actualización bienes inmuebles.
- o 208-FIN-In-31 Instructivo para el registro de la depreciación y amortización.
- $\circ$  208-FIN-In-37 Instructivo para el registro de nómina de planta fija y trabajadores oficiales.
- o 208-FIN-In-38 Instructivo para el registro de seguridad social y parafiscales de planta fija y trabajadores oficiales.
- o 208-FIN-In-40 Instructivo para el registro contable de alícuotas.
- o 208-FIN-In-41 Instructivo para el registro contable "causación" de recurso humano.
- o 208-FIN-In-44 Instructivo para el registro de incapacidades.

# **9.3 Formatos Asociados**

- o 208-FIN-Ft-34 Formato trámite pago a contratistas personas naturales.
- $\circ$  208-FIN-Ft-36 Certificación de cumplimiento y recibo a satisfacción pago.
- o 208-FIN-Ft-52 Solicitud deducible retención en la fuente dependientes.
- o 208-FIN-Ft-53 Certificación para efectos tributarios.
- o 208-FIN-Ft-58 Ficha depuración contable.
- o 208-FIN-Ft-68 Formato informe de cartera.
- o 208-GA-Ft-70 Caja menor Subdirección Administrativa relación de pago efectuados.
- o 208-FIN-Ft-71 Formato de Liquidación de Impuestos.
- o 208-FIN-Ft- 85, 86, 87 Solicitud creación de terceros.
- o 208-FIN-Ft-97 Liquidación prestaciones sociales definitivas.
- o 208-FIN-Ft-98 Amortización de pólizas.
- o 208-GA-Ft-37 Características Bienes Inmuebles.

*Seamos responsables con el planeta, No imprima este documento*

![](_page_34_Picture_0.jpeg)

**Código:** 208-FIN-Pr-10

**Versión:** 6

**Vigente desde:** 08/08/2023

- o 208-GD-Ft-126 Memorando firma digital.
- o 208-GD-Ft-57 Memorando.

## **10. ANEXOS**

N/A

## **11. CONTROL DE CAMBIOS**

![](_page_34_Picture_234.jpeg)

*Seamos responsables con el planeta, No imprima este documento*

*Si este documento se encuentra impreso se considera "Copia No Controlada". La versión vigente se encuentra* 

![](_page_35_Picture_0.jpeg)

**Código:** 208-FIN-Pr-10

**Versión:** 6

**Vigente desde:** 08/08/2023

![](_page_35_Picture_240.jpeg)

*Seamos responsables con el planeta, No imprima este documento*

*Si este documento se encuentra impreso se considera "Copia No Controlada". La versión vigente se encuentra* 

![](_page_36_Picture_0.jpeg)

**Código:** 208-FIN-Pr-10

**Versión:** 6

**Vigente desde:** 08/08/2023

![](_page_36_Picture_192.jpeg)

*Seamos responsables con el planeta, No imprima este documento*

*Si este documento se encuentra impreso se considera "Copia No Controlada". La versión vigente se encuentra* 

![](_page_37_Picture_0.jpeg)

**Código:** 208-FIN-Pr-10

**Versión:** 6

**Vigente desde:** 08/08/2023

![](_page_37_Picture_237.jpeg)

*Seamos responsables con el planeta, No imprima este documento*

*Si este documento se encuentra impreso se considera "Copia No Controlada". La versión vigente se encuentra* 

![](_page_38_Picture_0.jpeg)

**Código:** 208-FIN-Pr-10

**Versión:** 6

**Vigente desde:** 08/08/2023

![](_page_38_Picture_184.jpeg)

## **12. APROBACIÓN**

![](_page_38_Picture_185.jpeg)

*Este documento fue revisado por parte de la Oficina Asesora de Planeación frente a la estructura del documento y cumplimiento de los lineamientos del SIG conforme a lo establecido en el numeral 4 del procedimiento control de la información documentada: 08/08/2023*